# *The XGC Libraries*

## **C/C++ Libraries for Real-Time Applications**

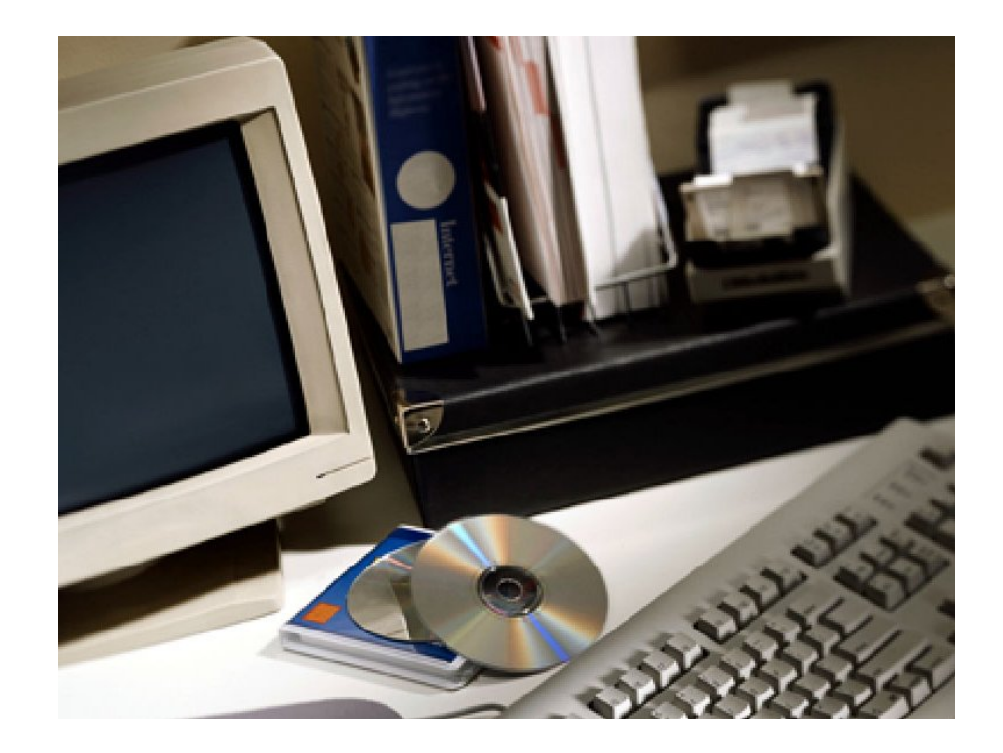

*www.xgc.com*

# *The XGC Libraries*

# **C/C++ Libraries for Real-Time Applications**

**Order Number: XGC-LG-011022**

**XGC Technology**

**London UK Web: <www.xgc.com>**

### **The XGC Libraries: C/C++ Libraries for Real-Time Applications**

by Chris Nettleton

Publication date October 2001 © 1999, 2001, 2010 XGC Technology © 1988 Free Software Foundation, Inc.

#### **Abstract**

This document includes information for users of the XGC software development systems.

#### **Acknowledgements**

The text of this manual is based on the relevant ANSI C and real-time POSIX standards, and is customized to conform to the libraries as supplied.

The XGC libraries were developed under European Space Agency contract 11935/NL/JG and are maintained by XGC Technology.

# *Contents*

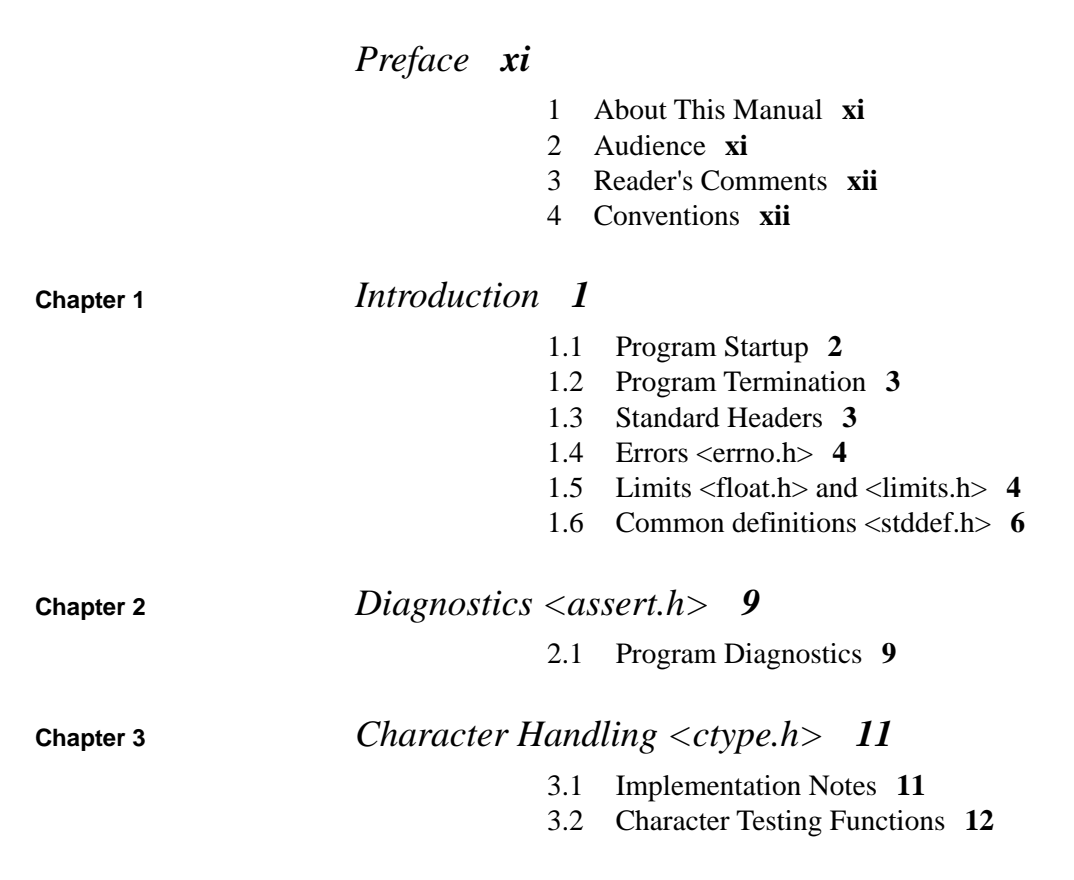

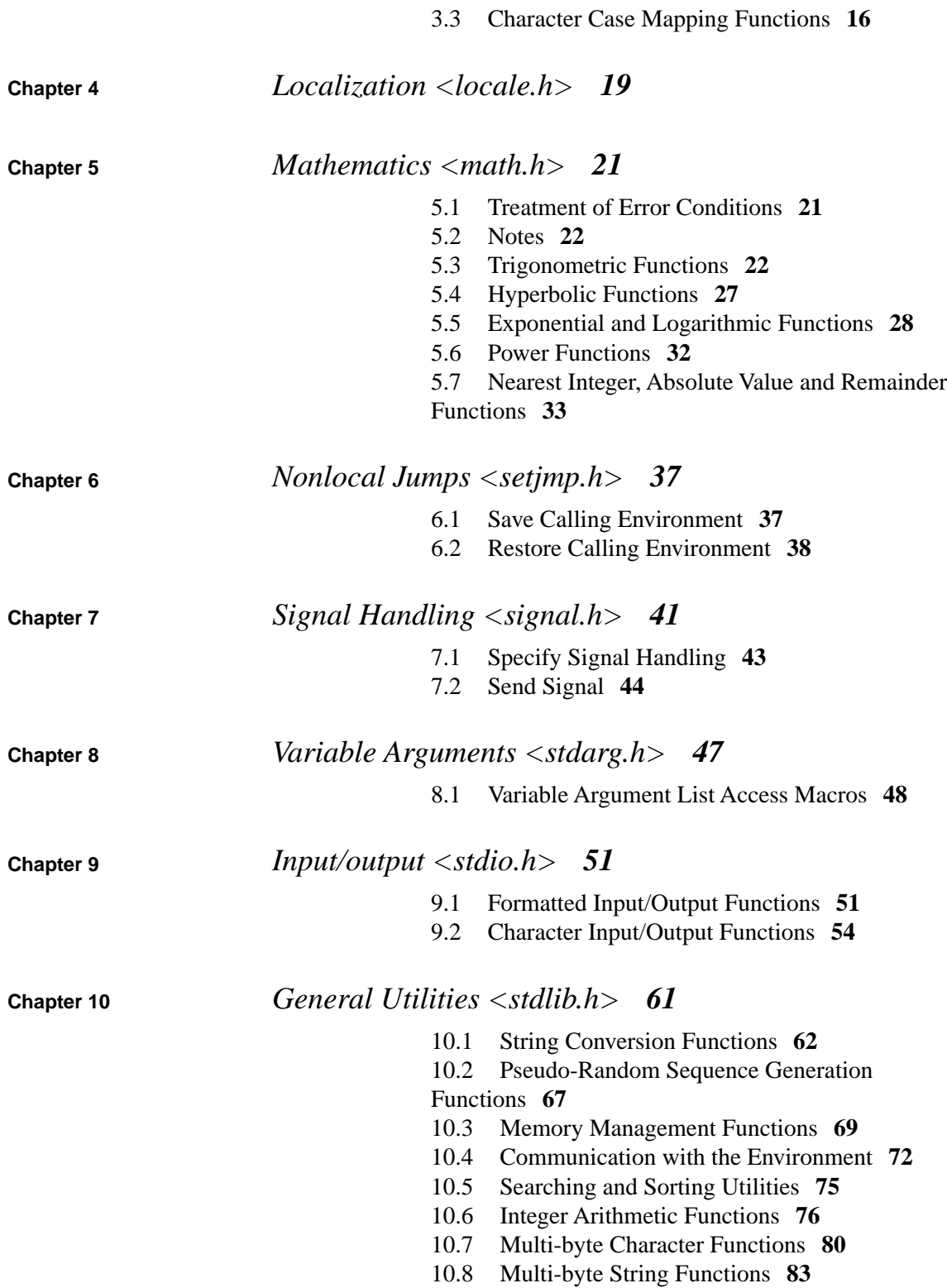

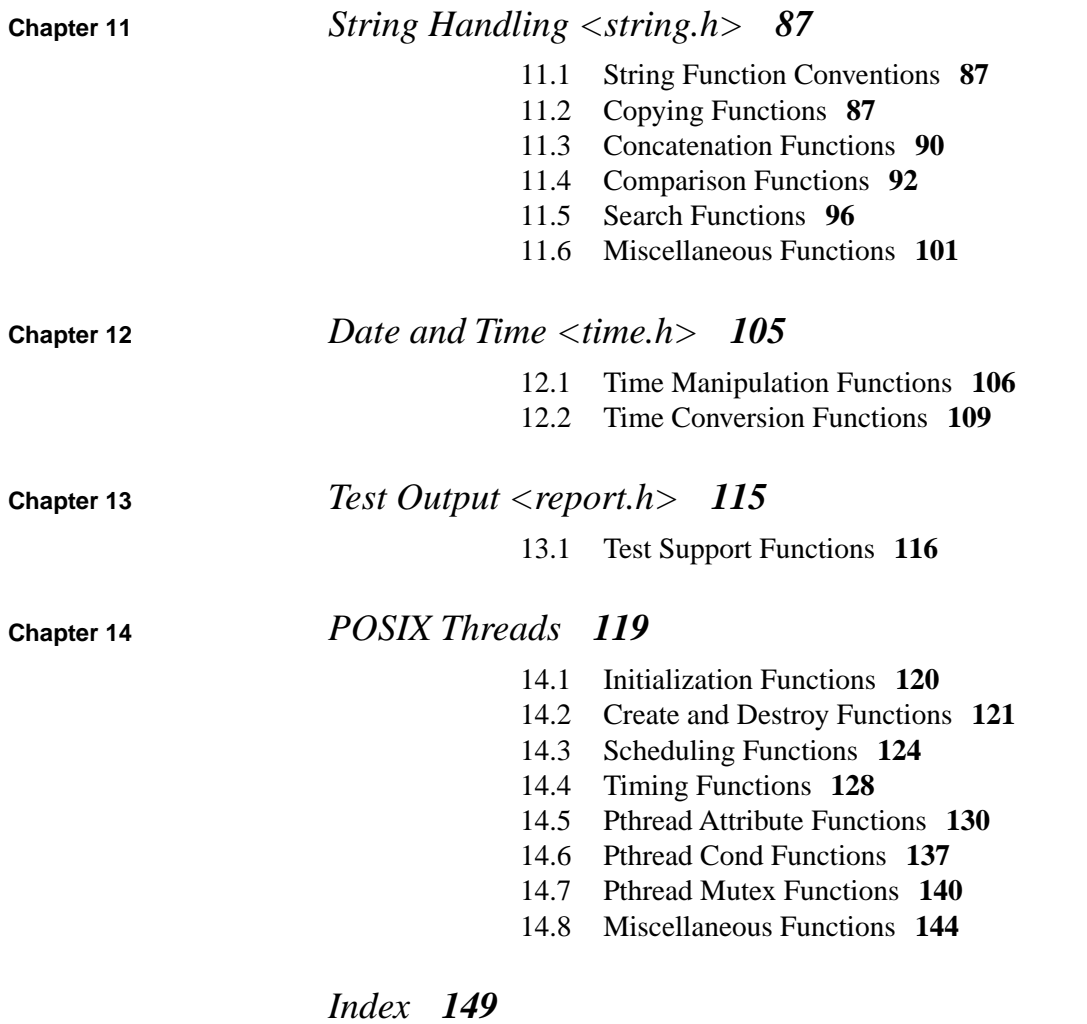

## **Tables**

- 1.1 [Values in float.h](#page-19-2) **[4](#page-19-2)**
- 1.2 [Values in limits.h](#page-20-0) **[5](#page-20-0)**

### **Examples**

- 1.1 [Function main](#page-17-1) **[2](#page-17-1)**
- 1.2 [Function main with arguments](#page-18-2) [3](#page-18-2)<br>13.1 Test Program 116
- 13.1 [Test Program](#page-131-1) **[116](#page-131-1)**
- [Output from Test Program](#page-131-2) [116](#page-131-2)
- 13.3 [Output from Failed Test Program](#page-131-3) **[116](#page-131-3)**

# <span id="page-12-0"></span>*Preface*

<span id="page-12-1"></span>The XGC Libraries provide a collection of functions that conform to the ANSI C and real-time POSIX standards. They offer both the minimal functionality required to start and run a program on the target computer, as well as functions to support input-output, multi-tasking, interrupts, dynamic memory, string operations, math and diagnostics.

#### *1. About This Manual*

<span id="page-12-2"></span>This manual is based on the text of the relevant ANSI and POSIX standards.

#### *2. Audience*

This manual is written for the experienced programmer who is already familiar with the C programming language and with embedded systems programming in general. We assume some knowledge of the target computer architectures and their limitations.

#### *3. Reader's Comments*

<span id="page-13-0"></span>We welcome any comments and suggestions you have on this and other XGC manuals.

You can send your comments in the following ways:

• Email: readers-comments@xgc.com

Please include the following information along with your comments:

- The full title of the manual and the order number. (The order number is printed on the title page of this book.)
- The section numbers and page numbers of the information on which you are commenting.
- The version of the software that you are using.

<span id="page-13-1"></span>Technical support enquiries should be directed to the XGC web site, [http://www.xgc.com/.](http://www.xgc.com/)

#### *4. Conventions*

This document uses the following typographic conventions:

#### %, \$

A percent sign represents the C shell system prompt. A dollar sign represents the system prompt for the Bash shell.

#### #

A number sign represents the superuser prompt.

#### bash\$ **vi hello.c**

Boldface type in interactive examples indicates typed user input.

#### *file*

Italic (slanted) type indicates variable values, place-holders, and function argument names.

#### [|], {|}

In syntax definitions, brackets indicate items that are optional and braces indicate items that are required. Vertical bars separating items inside brackets or braces indicate that you choose one item from among those listed.

...

In syntax definitions, a horizontal ellipsis indicates that the preceding item can be repeated one or more times.

#### $cat(1)$

A cross-reference to a reference page includes the appropriate section number in parentheses. For example, cat(1) indicates that you can find information on the cat command in Section 1 of the reference pages.

#### Mb/s

This symbol indicates megabits per second.

#### MB/s

This symbol indicates megabytes per second.

#### **Ctrl**+**x**

This symbol indicates that you hold down the first named key while pressing the key or mouse button that follows. In examples, this key combination is printed in bold (for example, **Ctrl**+**C**).

# <span id="page-16-0"></span>**Chapter 1** *Introduction*

XGC is a *conforming free standing* implementation of ANSI C as specified in Section 4 of the ANSI C Standard. This means there is no host environment and the means for starting a program, the effect of program termination and the library facilities are implementation defined.

The standard header files <float.h>, <limits.h>, <stdarg.h> and <stddef.h> are supported as defined by ANSI C.

The remaining standard header files <assert.h>, <ctype.h>, <errno.h> , <locale.h> , <math.h> , <setjmp.h>, <signal.h>, <stdio.h> , <stdlib.h> , <string.h> and <time.h> are also supported, but only to the extent that makes sense for a program running on an embedded target computer. In particular, the functions from <stdio.h> that work with files other than the standard files, are not supported.

The XGC run-time system and libraries comprise the following components:

- The ANSI C header files.
- The start file crt0, which is also called art0.
- The ANSI C library libc.a.
- The ANSI C math library libm.a.
- The POSIX Threads library libpthread.a.
- Several implementation-defined header files and library functions.

<span id="page-17-0"></span>The library is written in C, using assembly language where appropriate. Programs written in other languages, such as Ada 95 may also use the libraries by including the appropriate declarations or bindings.

#### *1.1. Program Startup*

The entry point is in the run-time system module *crt0*, which initializes the processor and the high level language environment before executing any static constructors and calling the application program main function.

<span id="page-17-1"></span>The function *main* can be defined with no parameters, as follows:

**Example 1.1. Function main**

```
int
main (void) 
{ 
   /* \tcdot \tcdot * / return 0;
}
```
Note that the return statement may be omitted, in which case the compiler assumes a return value of zero.

The main function may also be defined with two parameters referred to here as argc and argv, though any names may be used, as they are local to the function in which they are declared.

#### <span id="page-18-2"></span>**Example 1.2. Function main with arguments**

```
int
main (int argc, char *argv []) 
{ 
  /* \ldots */}
```
<span id="page-18-0"></span>The main function is always called with argc  $= 0$ . The value of argv is undefined and will not necessarily be a valid address.

#### *1.2. Program Termination*

A return from the main program does not call the exit function, but simply returns to the start file crt0. In the standard version of crt0 a return from main is followed by code to execute any static destructors and a jump to the program entry point, where the program will restart.

<span id="page-18-1"></span>Note that crt0 may be customized to offer more appropriate behavior for the application.

#### *1.3. Standard Headers*

Each library function is declared in a *header* whose contents are made available by the #include directive. The header declares a set of related functions plus any necessary types and macros required. All the header files are compatible with C++.

The ANSI C standard headers are:

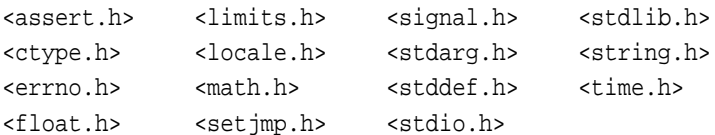

The real-time POSIX header is <pthread.h>.

XGC also supports the following implementation-defined header.

<report.h>

#### *1.4. Errors <errno.h>*

<span id="page-19-0"></span>The header <errno.h> defines several macros all relating to the reporting of error conditions.

The macros required by ANSI C are:

EDOM ERANGE

which expand into integral constant expressions with distinct non-zero values, suitable for use in #if pre-processing directives. XGC also includes the following error definition macros:

ENOSYS EIO EBADF EINVAL ENODEV ENOMEM EBUSY

The variable errno is declared in the library libc. a and may be set and tested at any time.

<span id="page-19-1"></span>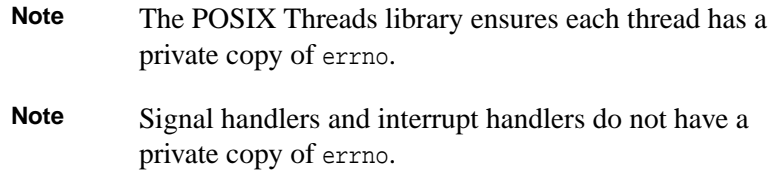

#### *1.5. Limits <float.h> and <limits.h>*

The headers <float.h> and <limits.h> define several macros that expand to various limits and parameters.

The values in  $\le$  float. h> are as follows:

#### <span id="page-19-2"></span>**Table 1.1. Values in float.h**

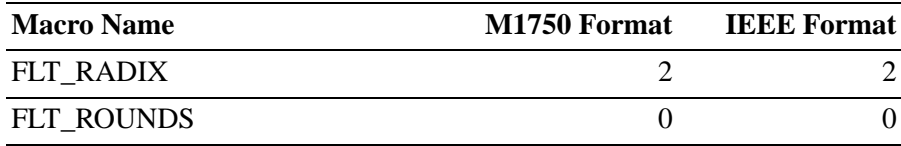

**Limits <float.h> and <limits.h>**

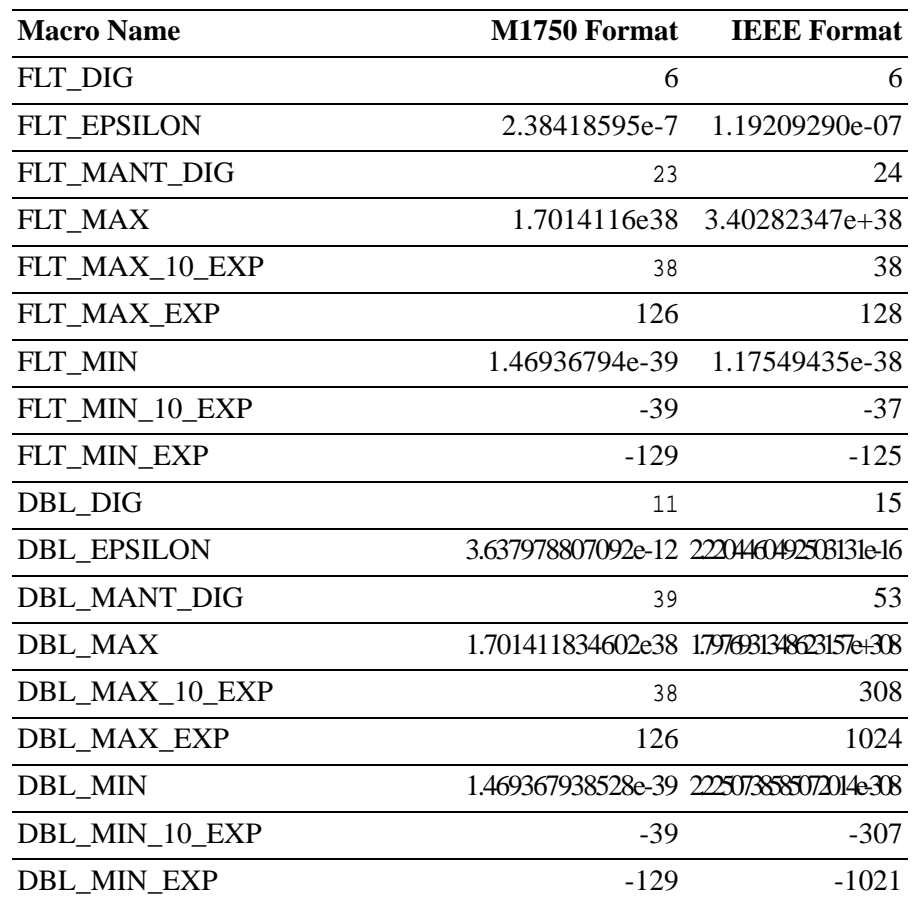

The values in <limits.h> are as follows:

#### <span id="page-20-0"></span>**Table 1.2. Values in limits.h**

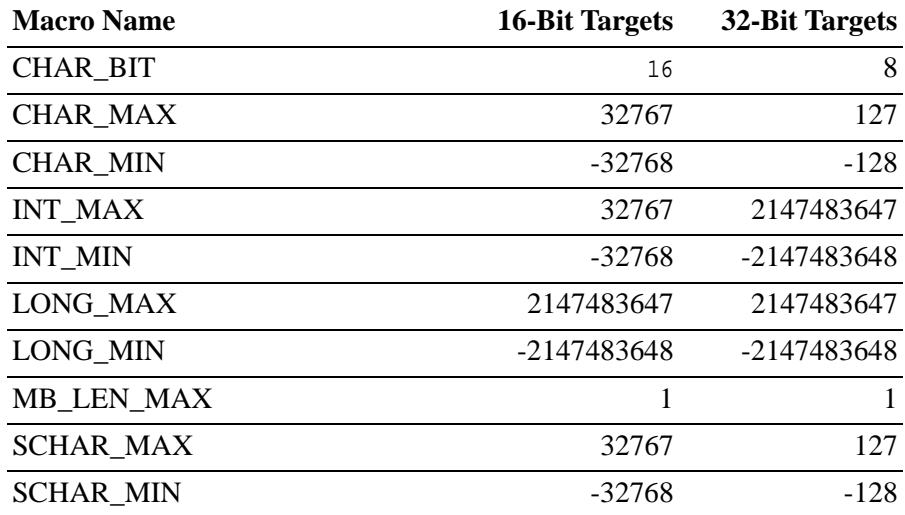

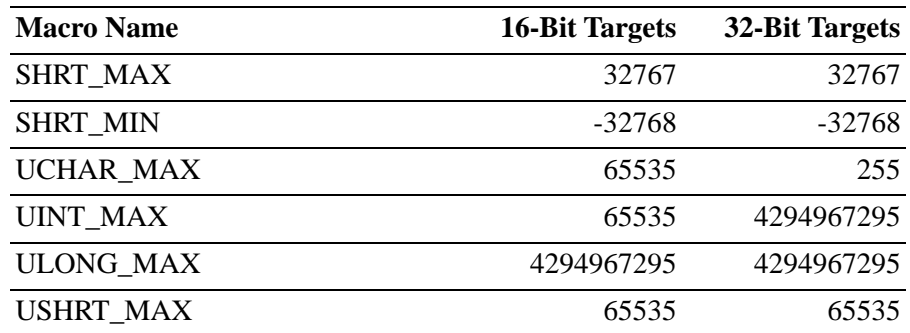

<span id="page-21-0"></span>See the source files for more information.

#### *1.6. Common definitions <stddef.h>*

The following types and macros are defined in the standard header <stddef.h>. Some are also defined in other headers, as noted in their respective sub clauses.

The types are:

ptrdiff\_t

which is the signed integral type of the result of subtracting two pointers,

size\_t

which is the unsigned integral type of the result of the sizeof operator: and

wchar\_t

which is an integral type whose range of values can represent distinct codes for all members of the largest extended character set specified among the supported locales: the null character shall have the value zero and each member of the basic character set defined in ANSI C 5.2.1 shall have a code value equal equal to its value when used as a lone character in an integer character constant.

The macros are:

NULL

which expands to an implementation-defined null pointer constant: and

```
offset_of(type, member-designator)
```
which expands to an integral constant expression that has type size\_t, the value of which is the offset in bytes, to the structure member (designated by *member-designator*), from the beginning of its structure (designated by *type*). The *member-designator* shall be such that given static *type* t; then the expression &(t.*member-designator*) evaluates to an address constant. (If the specified member is a bit field, the behavior is undefined.)

# <span id="page-24-0"></span>**Chapter 2** *Diagnostics <assert.h>*

The header <assert.h> defines the assert macro and refers to another macro.

NDEBUG

which is not defined by <assert.h>. If NDEBUG is defined as a macro name at the point in the source file where <assert.h> is included, the assert macro is defined simply as

#define assert(ignore) ((void)0)

<span id="page-24-1"></span>The assert macro is implemented as a macro, not as an actual function. If the macro definition is suppressed in order to access an actual function, the behavior is undefined.

#### *2.1. Program Diagnostics*

#### **The assert macro**

assert

#### **Synopsis**

 $\#$ include <assert.h>

void **assert** (*expression*);

int *expression*;

#### **Description**

The assert macro puts diagnostics into programs. When it is executed, if expression is false (that is, it compares equal to zero), the assert macro writes information about the particular call that failed (including the text of the argument, the name of the source file, and the source line number–the latter are respectively the values of the preprocessing macros \_\_FILE\_\_ and \_\_LINE\_\_) on the standard error file in an implementation-defined format. It then calls the *abort* function.

#### **Returns**

The assert macro returns no value.

#### **See Also**

[The abort function \[72\]](#page-87-1)

#### **Implementation Notes**

The assert macro calls the library function \_assert.

**Chapter 3**

<span id="page-26-0"></span>*Character Handling <ctype.h>*

> The header <ctype.h> declares several functions useful for testing and mapping characters. In all cases the argument is an int, the value of which shall be representable as an unsigned char or shall be equal to the value of the macro EOF. If the argument has any other value, the behavior is undefined.

> The behavior of these functions is effected by the current locale<sup>1</sup>. Those functions that have implementation-defined aspects only when not in the "C" locale are noted below.

> <span id="page-26-1"></span>The term *printing character* refers to a member of an implementation-defined set of characters, each of which occupies one printing position on a display device: the term *control character* refers to a member of an implementation-defined set of characters that are not printing characters.

#### *3.1. Implementation Notes*

All the character testing functions are defined as macros that test one or more bits in a constant array indexed by the given character, which must be in the range -1 to 255.

<sup>&</sup>lt;sup>1</sup>The current locale is always the C locale.

#### *3.2. Character Testing Functions*

#### <span id="page-27-0"></span>**The isalnum function**

isalnum

#### **Synopsis**

#include <ctype.h>

int **isalnum** (*c*);

int *c* ;

#### **Description**

The *isalnum* function tests for any character for which isalpha or isdigit is true.

#### **The isalpha function**

isalpha

#### **Synopsis**

#include <ctype.h>

int **isalpha** (*c*); int *c* ;

#### **Description**

The *isalpha* function tests for any character for which isupper or islower is true, or any character that is one of an implementation-defined set of characters for which non of iscntrl, isdigit, ispunct, or isspace is true. In the "C" locale, isalpha returns true for only the characters for which isupper or islower is true.

#### **The iscntrl function**

iscntrl

#### **Synopsis**

#include <ctype.h>

int **iscntrl** (*c*); int *c*;

#### **Description**

The *iscntrl* function tests for any control character.

#### **The isdigit function**

isdigit

#### **Synopsis**

#include <ctype.h>

```
int isdigit (c);
int c;
```
#### **Description**

The *isdigit* function tests for any decimal-digit character (as defined in ANSI C refsection 5.2.1).

#### **The isgraph function**

isgraph

#### **Synopsis**

#include <ctype.h>

int **isgraph** (*c*);

int *c*;

#### **Description**

The *isgraph* function tests for any printing character except space  $($  '  $)$ .

#### **The islower function**

islower

#### **Synopsis**

#include <ctype.h>

```
int islower (c);
int c;
```
#### **Description**

The *islower* function tests for any character that is an lowercase letter or is one of an implementation-defined set of characters for which none of iscntrl, isdigit, ispunct or isspace is true. In the "C" locale, islower returns true only for the characters defined as lower case letters (as defined in ANSI C refsection 5.2.1).

#### **The isprint function**

isprint

#### **Synopsis**

#include <ctype.h>

int **isprint** (*c*);

int *c*;

#### **Description**

The *isprint* function tests for any of the printing characters including space (' ').

#### **The ispunct function**

ispunct

#### **Synopsis**

#include <ctype.h>

```
int ispunct (c);
int c;
```
#### **Description**

The *ispunct* function tests for any printing character that is neither a space (' ') nor a character for which isalnum is true.

#### **The isspace function**

isspace

#### **Synopsis**

#include <ctype.h>

```
int isspace (c);
int c;
```
#### **Description**

The *isspace* function tests for any character that is a standard white space character or is one of an implementation-defined set of characters for which isalnum is false. The standard white space characters are the following: space  $(')$ , form feed  $(')$  f  $')$ , new\_line  $(\lceil \n\langle n \rceil)$ , carriage return  $(\lceil \n\langle r \rceil)$ , horizontal tab  $(\lceil \n\langle t \rceil)$ , and vertical tab  $(\gamma v)$ . In the "C" locale, isspace returns true only for standard white space characters.

#### **The isupper function**

isupper

#### **Synopsis**

#include <ctype.h>

int **isupper** (*c*);

int *c*;

#### **Description**

The *isupper* function tests for any character that is an uppercase letter or is one of an implementation-defined set of characters for which none of iscntrl, isdigit, ispunctor isspace is true. In the "C" locale, isupper returns true only for the characters defined as upper case letters (as defined in ANSI C refsection 5.2.1).

#### **The isxdigit function**

isxdigit

#### **Synopsis**

#include <ctype.h>

int **isxdigit** (*c*);

int *c*;

#### **Description**

<span id="page-31-0"></span>The *isxdigit* functions tests for any hexadecimal-digit character (as defined in ANSI C refsection 6.1.3.2).

#### *3.3. Character Case Mapping Functions*

#### **The tolower function**

tolower

#### **Synopsis**

#include <ctype.h>

int **tolower** (*c*);

int *c*;

#### **Description**

The *tolower* function converts an upper case letter to the corresponding lower case letter.

#### **Returns**

If the argument is a character for which isupper is true and there is a corresponding character for which islower is true, the *tolower* function returns the corresponding character; otherwise, the argument is returned unchanged.

#### **The toupper function**

toupper

#### **Synopsis**

#include <ctype.h> int **toupper** (*c*);

int *c*;

#### **Description**

The *toupper* function converts an lower case letter to the corresponding upper case letter.

#### **Returns**

If the argument is a character for which islower is true and there is a corresponding character for which isupper is true, the *toupper* function returns the corresponding character; otherwise, the argument is returned unchanged.

## <span id="page-34-0"></span>**Chapter 4** *Localization <locale.h>*

The header <locale.h> declares two functions, one type and several macros.

The type is

struct lconv

which contains members related to the formatting of numeric values. The structure shall contain at least the following members, in any order. The semantics of the members and their normal ranges is explained in the ANSI C specification refsection 7.4.2.1. In the "C" locale, the members shall have values specified in the comments.

```
struct lconv
{
 char *decimal point; /* "." */
 char *thousands sep; /* "" */
 char *grouping; \frac{1}{2} /* "" */
  char *int_curr_symbol; /* "" */
  char *currency_symbol; /* "" */
  char *mon_decimal_point; /* "" */
  char *mon_thousands_sep; /* "" */
```

```
 char *mon_grouping; /* "" */
  char *positive_sign; /* "" */
  char *negative_sign; /* "" */
  char int_frac_digits; /* CHAR_MAX */
 char frac_digits; \frac{1}{2} /* CHAR_MAX */
  char p_cs_precedes; /* CHAR_MAX */
  char p_sep_by_space; /* CHAR_MAX */
  char n_cs_precedes; /* CHAR_MAX */
 {\tt char}\ {\tt n\_sep\_by\_space} \textit{;} \qquad \qquad \textit{ /* } {\tt CHAR\_MAX} \ \ {\tt ^{\star}} \textit{?} char p_sign_posn; /* CHAR_MAX */
  char n_sign_posn; /* CHAR_MAX */
};
```
The macros defined are NULL and the following:

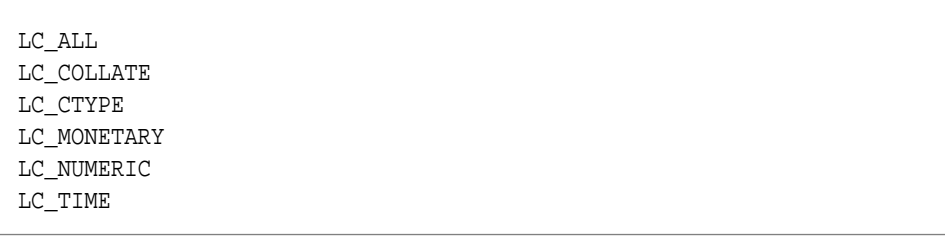

The functions setlocale and localeconv are not supported in this version of the library.
# **Chapter 5** *Mathematics <math.h>*

The header <math.h> declares several mathematical functions and defines one macro. The functions take double arguments and return double values.

The macro is defined as

HUGE\_VAL

which expands to a positive double expression, not necessarily representable as a float.

# *5.1. Treatment of Error Conditions*

The behavior of each of these functions is defined for all representable values of its input arguments. Each function shall execute as if it were a single operation, without generating any externally visible exceptions.

For all functions a *domain error* occurs if the input argument is outside the domain over which the mathematical function is defined. The description of each function lists any required domain errors: an implementation may define additional domain errors, provided that such errors are consistent with the mathematical definition of the function. On a domain error the function returns an implementation-defined value: the value of the macros EDOM is stored in errno.

Similarly a *range error* occurs if the result of the function cannot be represented as a double value. If the result overflows (the magnitude of the result is so large that it cannot be represented in an object of the specified type), the function returns the value of the macro HUGE\_VAL with the same sign (except for the tan function) as the correct value of the function: the value of the macro ERANGE is stored in errno. If the result underflows (the magnitude of the result is so small that it cannot be represented in an object of the specified type), the function returns zero: whether the integer expression errno acquires the value of the macro ERANGE is implementation-defined.

# *5.2. Notes*

HUGE\_VAL is defined as DBL\_MAX.

XGC supports all the math functions defined in the ANSI standard. XGC does not support math functions for long double arguments. However because long double is defined to use the same machine representation as double, the ANSI standard functions may be used. Functions generally do not raise exceptions for domain errors. Instead they return a value as if the argument was at the nearest limit of the domain. For example, asin (1.5) will return pi/2. Thus by ignoring the value of errno, and by masking the interrupts for arithmetic overflow, we get a saturated arithmetic behavior. Where applicable, the maximum and RMS error values are given.

### *5.3. Trigonometric Functions*

#### **The acos function**

acos

#### **Synopsis**

 $\#$ include  $\lt$ math.h $>$ 

double **acos** (*x*);

double *x* ;

#### **Description**

The *acos* function computes the principal value of the arc cosine of x. A domain error occurs for arguments not in the range  $[-1, +1]$ .

#### **Returns**

The *acos* function returns the arc cosine in the range [0, pi] radians.

### **Implementation Notes**

For arguments < -1.0, acos returns zero and sets EDOM. For arguments  $> +1.0$ , acos returns zero and sets EDOM.

#### **The asin function**

asin

#### **Synopsis**

 $\#$ include  $\lt$ math.h $>$ double **asin** (*x*); double *x* ;

### **Description**

The *asin* function computes the principal value of the arc sine of *x*. A domain error occurs for arguments not in the range  $[-1, +1]$ .

### **Returns**

The *asin* function returns the arc sine in the range  $[-pi/2, +pi/2]$ radians.

### **Implementation Notes**

For arguments  $< -1.0$ , asin returns  $-pi/2$  and sets EDOM. For arguments  $> +1.0$ , asin returns  $+pi/2$  and sets EDOM.

### <span id="page-39-1"></span>**The atan function**

atan

### **Synopsis**

#include  $\langle \text{math.h}\rangle$ 

```
double atan (x);
```
double *x* ;

### **Description**

The *atan* function computes the principal value of the arc tangent of  $x$ .

#### **Returns**

The *atan* function returns the arc tangent in the range [-pi/2, +pi/2] radians.

### <span id="page-39-0"></span>**See Also**

[The atan2 function \[24\]](#page-39-0)

### **The atan2 function**

atan2

### **Synopsis**

 $\#$ include  $\langle$ math.h $>$ 

double **atan2** (*y*, *x*); double *y*; double *x*;

### **Description**

The *atan2* function computes the principal value of the arc tangent of  $y/x$ , using the signs of both arguments to determine the quadrant of the return value. A domain error may occur if both arguments are zero.

#### **Returns**

The *atan2* function returns the arc tangent of  $y/x$ , in the range [-pi, +pi] radians.

### **See Also**

[The atan function \[24\]](#page-39-1)

### **Implementation Notes**

None

### **The cos function**

cos

### **Synopsis**

#include  $\langle \text{math.h}\rangle$ 

double **cos** (*x*); double *x* ;

### **Description**

The *cos* function computes the cosine of x (measured in radians).

#### **Returns**

The *cos* function returns the cosine value.

### **Implementation Notes**

The absolute error over the range  $-2$ \*pi to  $+2$ \*pi is less than 2 \* DBL\_EPSILON.

### **The sin function**

sin

### **Synopsis**

#include <math.h>

```
double sin (x);
```
double *x* ;

#### **Description**

The *sin* function computes the sine of x (measured in radians).

#### **Returns**

The *sin* function returns the sine value.

#### **Implementation Notes**

The absolute error over the range  $-2$ \*pi to  $+2$ \*pi is less than 2\*DBL\_EPSILON.

#### **The tan function**

tan

#### **Synopsis**

 $\#$ include  $\langle$ math.h $>$ 

```
double tan (x);
```
double *x* ;

### **Description**

The *tan* function returns the tangent of x (measured in radians).

#### **Returns**

The *tan* function returns the tangent value.

#### **Implementation Notes**

Over the range -pi/4 to +pi/4, the absolute error is less than 2 \* DBL\_EPSILON. The absolute error increases considerably as the argument approaches pi/2, or -pi/2.

Where the argument is close to any other odd multiple of pi/2, then floating point overflow may be detected and HUGE\_VAL or -HUGE\_VAL will be returned. If the corresponding interrupt is unmasked then the signal SIGFPE will be raised.

# *5.4. Hyperbolic Functions*

### **The cosh function**

cosh

### **Synopsis**

 $\#$ include  $\langle$ math.h $>$ 

double **cosh** (*x*); double *x* ;

### **Description**

The *cosh* function computes the hyperbolic cosine of x. A range error occurs if the magnitude of x is too large.

#### **Returns**

The *cosh* function returns the hyperbolic cosine value.

### **The sinh function**

sinh

### **Synopsis**

#include <math.h>

double **sinh** (*x*);

double *x* ;

### **Description**

The *sinh* function computes the hyperbolic sine of x. A range error occurs if the magnitude of x is too large.

#### **Returns**

The *sinh* function returns the hyperbolic sine value.

### **Implementation Notes**

None

### **The tanh function**

tanh

### **Synopsis**

#include <math.h>

double **tanh** (*x*);

double *x* ;

### **Description**

The *tanh* function computes the hyperbolic tangent of x.

### **Returns**

The *tanh* function returns the hyperbolic tangent value.

### **Implementation Notes**

None

# *5.5. Exponential and Logarithmic Functions*

### **The exp function**

exp

### **Synopsis**

 $\#$ include  $\langle$ math.h $>$ 

double **exp** (*x*);

double *x* ;

### **Description**

The *exp* function computes the exponential function of x. A range error occurs if the magnitude of x is too large.

#### **Returns**

<span id="page-44-1"></span>The *exp* function returns the exponential value.

### **The frexp function**

frexp

### **Synopsis**

#include  $\langle \text{math.h}\rangle$ 

double **frexp** (*value*, *exp*); double *value*; int \**exp*;

### **Description**

The *frexp* function breaks a floating-point number into a normalized fraction and an integral power of 2. It stores the integer in the int object pointed to by exp.

### **Returns**

The *frexp* function returns the value x, such that x is a double with magnitude in the interval  $[1/2,1]$  or zero, and value equals x times 2 raised to the power \*exp. If value is zero, both parts of the result are zero.

### <span id="page-44-0"></span>**See Also**

[The ldexp function \[29\]](#page-44-0)

### **The ldexp function**

ldexp

### **Synopsis**

 $\#$ include  $\langle$ math.h $>$ 

double **ldexp** (*x*, *exp*); double *x*; int *exp*;

### **Description**

The *ldexp* function multiplies a floating point number by an integral power of 2. A range error may occur.

### **Returns**

The *ldexp* function returns the value of x times 2 raised to the power exp.

### **See Also**

[The frexp function \[29\]](#page-44-1)

### **Implementation Notes**

None

### **The log function**

log

### **Synopsis**

 $\#$ include  $\langle$ math.h $>$ 

double **log** (*x*);

double *x* ;

### **Description**

The *log* function computes the natural logarithm of x. A domain error occurs is the argument is negative. A range error may occur if the argument is zero.

#### **Returns**

The *log* function returns the natural logarithm.

#### **Implementation Notes**

If the argument is zero, then errno is set to ERANGE, and -HUGE\_VAL is returned.

If the argument < zero, then errno is set to EDOM, and -HUGE\_VAL is returned.

#### **The log10 function**

 $log10$ 

### **Synopsis**

 $\#$ include  $\lt$ math.h $>$ 

double **log10** (*x*);

double *x* ;

### **Description**

The  $log10$  function computes the base-ten logarithm of x. A domain error occurs if the argument is negative. A range error may occur if the argument is zero.

#### **Returns**

The *log10* function returns the base-ten logarithm.

#### **Implementation Notes**

The  $log10$  function is computed by  $log10$  (e)  $*$  log (x). If the argument is zero, then errno is set to ERANGE, and -HUGE\_VAL is returned. If the argument < zero, then errno is set to EDOM, and -HUGE\_VAL is returned.

### **The modf function**

modf

### **Synopsis**

 $\#$ include  $\langle$ math.h $>$ double **modf** (*value*, *iptr*); double *value*; double \**iptr*;

### **Description**

The *modf* function breaks the argument value into integral and fraction parts, each of which has the same sign as the argument. It stores the integral part as a double in the object pointed to by iptr.

#### **Returns**

The *modf* function returns the signed fraction part of value.

#### **Implementation Notes**

None

# *5.6. Power Functions*

### **The pow function**

pow

#### **Synopsis**

 $\#$ include  $\langle$ math.h $>$ 

double **pow** (*x*, *y*); double *x*; double *y*;

#### **Description**

The *pow* function computes x raised to the power y. A domain error occurs if  $x$  is negative and  $y$  is not an integral value. A domain error occurs if the result cannot be represented when x is zero and y is less than or equal to zero. A range error may occur.

#### **Returns**

The *pow* function returns the value of x raised to the power y.

### **Implementation Notes**

None

### **The sqrt function**

sqrt

### **Synopsis**

#include  $\langle \text{math.h}\rangle$ 

double **sqrt** (*x*);

double *x* ;

### **Description**

The *sqrt* function computes the non-negative square root of x. A domain error occurs if the argument is negative.

### **Returns**

The *sqrt* function returns the value of the square root.

#### **Implementation Notes**

<span id="page-48-0"></span>The *sqrt* function returns 0.0 for arguments  $\leq 0.0$ .

# *5.7. Nearest Integer, Absolute Value and Remainder Functions*

### **The ceil function**

ceil

#### **Synopsis**

#include  $\langle \text{math.h}\rangle$ 

double **ceil** (*x*);

double *x* ;

#### **Description**

The *ceil* function computes the smallest integral value not less than x.

### **Returns**

The *ceil* function returns the smallest integral value not less than x, expressed as a double.

### **See Also**

[The floor function \[35\]](#page-50-0)

### **Implementation Notes**

None

### **The fabs function**

fabs

#### **Synopsis**

 $\#$ include  $\lt$ math.h  $>$ 

double **fabs** (*x*);

double *x* ;

#### **Description**

The *fabs* function computes the absolute value of a floating-point number x.

#### **Returns**

The *fabs* function returns the absolute value of x.

#### **Implementation Notes**

The fabs function is built in, and the instructions to compute the absolute value will be generated in line. Also the library contains an fabs function for use where the address of the function is needed.

### <span id="page-50-0"></span>**The floor function**

floor

### **Synopsis**

#include  $\langle \text{math.h}\rangle$ 

```
double floor (x);
```
double *x* ;

### **Description**

The *floor* function computes the largest integral value not greater than x.

### **Returns**

The *floor* function returns the largest integral value not greater than x, expressed as a double.

### **See Also**

[The ceil function \[33\]](#page-48-0)

### **Implementation Notes**

None

### **The fmod function**

fmod

### **Synopsis**

 $\#$ include  $\langle$ math.h $>$ 

double **fmod** (*x*, *y*); double *x*; double *y*;

### **Description**

The *fmod* function computes the floating point remainder of x/y.

#### **Returns**

The *fmod* function returns the value x-i\*y for some integer i such that, if  $y$  is nonzero, the result has the same sign as  $x$  and a magnitude less than the magnitude of  $y$ . If  $y$  is zero, whether a domain error occurs or the *fmod* function returns zero is implementation-defined.

# **Implementation Notes**

If  $y$  is zero, then the floating point exception SIGFPE will be raised. EDOM is not set.

**Chapter 6**

*Nonlocal Jumps <setjmp.h>*

> The header <set jmp.h> defines the macro setjmp, and declares one function and one type, for bypassing the normal function call and return discipline.

The type declared is

jmp\_buf

which is an array type suitable for holding the information needed to restore a calling environment.

*6.1. Save Calling Environment*

**The setjmp macro**

setjmp

### **Synopsis**

#include <setjmp.h>

int **setjmp** (*env*);

jmp\_buf *env*;

### **Description**

The set jmp macro saves its calling environment in its jmp\_buf argument for later use by the longjmp function.

#### **Returns**

If the return is from a direct invocation, the set  $\gamma$  macro returns the value zero. If the return is from a call to longjmp function, the setjmp macro returns a nonzero value.

### **Environmental Constraint**

An invocation of the setjmp macro shall appear in one of the following contexts:

- the entire controlling expression of a selection or iteration statement:
- one operand of a relational or equality operator with the other operand an integral constant expression, with the resulting expression being the entire controlling expression of a selection or iteration statement:
- the operand of a unary ! operator with the resulting expression being the entire controlling expression of a selection or iteration statement: or
- the entire expression of an expression statement (possibly cast to void).

### **Implementation Notes**

If the program is running with expanded memory, then the address state is also saved in the jmp\_buf argument.

# *6.2. Restore Calling Environment*

### **The longjmp function**

longjmp

### **Synopsis**

```
#include <setjmp.h>
int longjmp (env, val);
jmp_buf env;
int val;
```
### **Description**

The *longjmp* function restores the calling environment saved by the most recent invocation of the setjmp macro in the same invocation of the program, with the corresponding jmpbuf argument. If there has been no such invocation or if the function containing the invocation of the setjmp macro has terminated execution than the the behavior is undefined.

### **Returns**

After longjmp is completed, program execution continues as if the corresponding invocation of the setjmp macro had just returned the value specified by val. The longjmp function cannot cause the setjmp macro to return the value 0: if val is 0, the setjmp macro returns the value 1.

### **Implementation Notes**

In GCC-1750, if longjmp is used with expanded memory then the calling environment includes the address state.

**Chapter 7**

*Signal Handling <signal.h>*

> The header <signal.h> declares a type and two functions and defines several macros for handling various signals (conditions that may be reported during program execution).

The type defined is

sig\_atomic\_t

which is the integral type of an object that can be access as an atomic entity, even in the presence of asynchronous interrupts.

The macros defined are:

SIG\_DFL

SIG\_ERR

SIG\_IGN

which expand to constant expressions with distinct values that are type compatible with the second argument to and the return value of the signal function, and whose value compares unequal to the address of any declarable function; and the following, each of which expands to a positive integral constant expression that is the signal number corresponding to the specified condition.

#### SIGHUP

Hangup (POSIX).

#### SIGINT

Interrupt (ANSI).

#### SIGQUIT

Quit (POSIX).

#### SIGILL

Illegal instruction (ANSI).

#### SIGABRT

Abort (ANSI).

#### SIGTRAP

Trace trap (POSIX).

#### SIGIOT

IOT trap (4.2 BSD).

#### SIGEMT

EMT trap (4.2 BSD).

#### SIGFPE

Floating-point exception (ANSI).

#### SIGKILL

Kill, unblock-able (POSIX).

#### SIGBUS

Bus error (4.2 BSD).

#### SIGSEGV

Segmentation violation (ANSI).

#### SIGSYS

Bad argument to system call (4.2 BSD)

#### SIGPIPE

Broken pipe (POSIX).

#### SIGALRM

Alarm clock (POSIX).

#### SIGTerm

Termination (ANSI).

SIGUSR1

User-defined signal 1 (POSIX).

SIGUSR2

User-defined signal 2 (POSIX).

#### SIGCHLD

Child status has changed (POSIX).

SIGCLD

Same as SIGCHLD (System V).

SIGPWR

Power failure restart (System V).

*7.1. Specify Signal Handling*

### **The signal function**

signal

#### **Synopsis**

 $\#$ include  $\le$ signal.h $>$ 

```
(*signal (int sig, void (*func)(int))) signal
(int);
```
*int*;

#### **Description**

The *signal* function chooses one of three ways in which receipt of the signal number sig is to subsequently handled. If the value of func is SIG\_DFL, default handling for that signal will occur. If the value of func is SIG\_IGN, the signal will be ignored. Otherwise func shall point to a function to be called when the signal occurs. Such a function is called a *signal handler*.

When a signal occurs, if func points to a function, first the equivalent of signal(SIG,SIG\_DFL); is executed or an implementation-defined blocking of the signal is performed. (If the value of the signal is SIG\_KILL, whether the reset to SIG\_DFL occurs is implementation defined.) Next the equivalent of

 $(*func)(sig)$ ; is executed. The function func may terminate by executing a return statement of by calling the abort, exit or longjmp function. If func executes a return statement, and the value of sig was SIGFPE or any other implementation-defined value corresponding to a computational exception, the behavior is undefined. Otherwise, the program will resume execution at the point it was interrupted.

If the signal occurs other than as the result of calling the abort or raise function, the behavior is undefined if the signal handler calls any function in the standard library other than the signal function itself (with a first argument of the signal number corresponding to the signal that cause the invocation of the handler) or refers to any object with status storage duration other than by assigning to a static storage duration variable of type volatile sig\_atomic\_t. Furthermore, if such a call to the *signal* function results in a SIG ERR return, the value of errno is indeterminate.

At program startup, the equivalent of signal  $(sig, SIGIGN);$  is executed for some signal selected in an implementation-defined manner, the equivalent of signal(sig, SIG\_DFL); is executed for all other signals defined by the implementation.

The implementation shall behave as if no library function calls the *signal* function.

#### **Returns**

If the request can be honored, the *signal* function returns the value of func for the most recent call to signal for the specified signal sig. Otherwise a value of SIG\_ERR is returned and a positive value is stored in errno.

#### **See Also**

[The abort function \[72\]](#page-87-0) [The exit function \[73\]](#page-88-0)

# *7.2. Send Signal*

#### **The raise function**

raise

# **Synopsis**

#include <signal.h>

int **raise** (*sig*); int *sig*;

# **Description**

The *raise* function sends the signal sig to the executing program or partition.

### **Returns**

The *raise* function returns zero if successful, nonzero if unsuccessful.

**Chapter 8**

*Variable Arguments <stdarg.h>*

> The header <stdarg.h> declares a type and defines three macros, for advancing through a list of arguments whose number and types and not known to the called function when it is compiled.

> A function may be called with a variable number of arguments of varying types. As described in the ANSI C Standard Section 6.7.1, its parameter list contains one or more parameters. The rightmost parameter plays a special role in the access mechanism, and will be designated paramN in this description.

The type declared is:

va\_list

which is a type suitable for holding information needed by the macros va\_start, va\_arg, and va\_end. If access to the varying arguments is desired, the called function shall declare an object (referred to as ap in this refsection) having type va\_list. The object ap may be passed as an argument to another function: if that function invokes the va\_arg macro with parameter ap the value of ap in the calling function is indeterminate and shall be passed to the va\_end macro prior to any further reference to ap.

# *8.1. Variable Argument List Access Macros*

#### <span id="page-63-1"></span>**The va\_start macro**

va\_start

#### **Synopsis**

#include <stdarg.h>

void **va\_start** (*ap*, *paramN*); va\_list *ap*; *paramN*;

### **Description**

The va\_start macro shall be invoked before any access to the unnamed arguments.

The va\_start macro initializes ap for subsequent use by va\_arg and va\_end.

The parameter *paramN* is the identifier of the rightmost parameter in the variable parameter list in the function definition (the one just before the , ...). If the parameter *paramN* is declared with the register storage class, with a function or array type, or with a type that is not compatible with the type that results after application of the default argument promotions, the behavior is undefined.

#### **Returns**

The va\_start macro returns no value.

#### <span id="page-63-0"></span>**See Also**

[The va\\_arg macro \[48\]](#page-63-0) [The va\\_end macro \[49\]](#page-64-0)

#### **The va\_arg macro**

va\_arg

### **Synopsis**

```
#include <stdarg.h>
type va_arg (ap, type);
va_list ap;
type;
```
### **Description**

The va\_arg macro expands to an expression that has the type and value of the next argument in the call. The parameter ap shall be the same as the va\_list ap initialized by va\_start. Each invocation of va\_arg modifies ap so that the values of successive arguments are returned in turn. The parameter *type* is a type name specified such that the type of a pointer to an object that has the specified type can be obtained by simply postfixing a \* to *type*. If there is no actual next argument (as promoted according to the default argument promotions), the behavior is undefined.

#### **Returns**

The first invocation of the va\_arg macro after that of the va\_start macro returns the value of the argument after that specified by *paramN*. Successive invocations return values of the remaining arguments in succession.

### <span id="page-64-0"></span>**See Also**

[The va\\_start macro \[48\]](#page-63-1) [The va\\_end macro \[49\]](#page-64-0)

#### **The va\_end macro**

va\_end

#### **Synopsis**

#include <stdarg.h>

void **va\_end** (*ap*);

va\_list *ap*;

# **Description**

The va\_end macro facilitates a normal return from the function whose variable argument list was referred to by the expansion of va\_start that initialized the va\_list ap. The va\_end macro may modify ap so that it is no longer usable (without intervening invocation of va\_start). If there is no corresponding invocation of the va\_start macro, or if the va\_end macro is not invoked bore the return, the behavior is undefined.

#### **Returns**

The va\_end macro returns no value.

### **See Also**

[The va\\_start macro \[48\]](#page-63-1) [The va\\_arg macro \[48\]](#page-63-0)

**Chapter 9** *Input/output <stdio.h>*

Support for <stdio.h> is limited to those function that are useful in the embedded environment. In particular, the only files available are the three standard files, stdin, stdout and stderr. Other files are not available, and functions that operate on such files are omitted.

*9.1. Formatted Input/Output Functions*

### **The printf function**

printf

### **Synopsis**

#include <stdio.h>

int **printf** (*format*, ); const char \**format* ; ... ;

### **Description**

The *printf* function is supported as specified in ANSI C 7.9.6.3.

#### **Returns**

The *printf* function returns the number characters printed.

### **Implementation Notes**

The *printf* function uses an internal buffer of 256 characters. This limits the length of the text printed by one call to printf to 255 characters.

### **The sprintf function**

sprintf

#### **Synopsis**

#include <stdio.h>

```
int sprintf (s, format, );
char *s;
const char *format;
... ;
```
### **Description**

The *sprintf* function is supported as specified in ANSI C 7.9.6.5.

#### **Returns**

The *sprintf* function returns the number of characters printed.

### **The vprintf function**

vprintf

#### **Synopsis**

#include <stdio.h>

int **vprintf** (*const*, *format*, *va\_list*, *arg*);

```
const;
char *format;
va_list;
arg;
```
### **Description**

The *vprintf* function is supported as specified in ANSI C 7.9.6.8.

#### **Returns**

The *vprintf* function returns the number of characters printed.

### **Implementation Notes**

The *vprintf* function uses an internal buffer of 256 characters. This limits the length of the text printed by one call to vprintf to 255 characters.

### **The vsprintf function**

vsprintf

### **Synopsis**

#include <stdio.h>

```
int vsprintf (s, const, format, arg);
char *s;
const;
char *format;
va_list arg;
```
### **Description**

The *vsprintf* function is supported as specified in ANSI C 7.9.6.9.

#### **Returns**

The *vsprintf* function returns the number of characters printed.

# *9.2. Character Input/Output Functions*

#### **The fgetc function**

fgetc

#### **Synopsis**

 $\#$ include  $\lt$ stdio h $>$ 

int **fgetc** (*stream*);

FILE \**stream* ;

#### **Description**

The *fgetc* function obtains the next character (if present) as an *unsigned char* converted to an *int*, from the input stream pointed to by *stream*, and advances the associated file position indicator for the stream (if defined).

#### **Returns**

The *fgetc* function returns the next character from the input stream pointed to by *stream*. If the stream is at end-of-file, the end-of-file indicator for the stream is set and *fgetc* returns *EOF*. If a read error occurs, the error indicator for the stream is set and *fgetc* returns *EOF*.

### **Implementation Notes**

The value of *stream* must be *stdin*.

### **The fgets function**

fgets

#### **Synopsis**

 $\#$ include  $\lt$ stdio.h $>$ 

int **fgets** (*s*, *n*, *stream*); char \**s*;

int *n*; FILE \**stream*;

### **Description**

The *fgets* function reads at most one less than the number of characters specified by *n* from the stream pointed to by *stream* into the array pointed to by *s*. No additional characters are read after a new-line character (which is retained) or after end-of-file. A null character is written immediately after the last character read into the array.

#### **Returns**

The *fgets* function returns *s* if successful. If end-of-file is encountered and no characters have been read into the array, the contents of the array remain unchanged and a null pointer is returned. If a read error occurs during the operation, the array contents are indeterminate and a null pointer is returned.

### **Implementation Notes**

The value of *stream* must be *stdin*.

### **The fputc function**

fputc

#### **Synopsis**

#include <stdio.h> int **fputc** (*c*, *stream*); int *c* ; FILE \**stream* ;

### **Description**

The *fputc* function is supported as specified in ANSI C 7.9.7.3.

#### **Returns**

The *fputc* function returns the character written. If a write error occurs the error indicator is set and *fputc* returns *EOF*.

### **Implementation Notes**

The value of *stream* must be *stdout* or *stderr*.

### **The fputs function**

fputs

### **Synopsis**

#include <stdio.h>

```
int fputs (s, stream);
const char *s;
FILE *stream;
```
### **Description**

The *fputs* function writes the string pointed to by *s* to the stream pointed to by *stream*. The terminating null character is not written.

### **Returns**

The *fputs* function returns *EOF* if a write error occurs: otherwise it returns a non-negative value.

### **Implementation Notes**

The value of *stream* must be *stdout* or *stderr*.

### **The getc function**

getc

#### **Synopsis**

 $\#$ include  $\lt$ stdio.h $>$ 

int **getc** (*stream*);

FILE \**stream* ;
The *getc* function is equivalent to *fgetc*, except that if it is implemented as a macro, it may evaluate *stream* more than once, so the argument should never be an expression with side effects.

#### **Returns**

The *getc* function returns the next character from the input stream pointed to by *stream*. If the stream is at end-of-file, the end-of-file indicator for the stream is set and *fgetc* returns *EOF*. If a read error occurs, the error indicator for the stream is set and *getc* returns *EOF*.

#### **Implementation Notes**

The *getc* function

## **The getchar function**

getchar

### **Synopsis**

 $\#$ include  $\lt$ stdio.h $>$ 

```
int getchar ();
```
void ;

## **Description**

The *getchar* function is equivalent to *getc* with the argument *stdin*.

#### **Returns**

The *getchar* function returns the next character from the input stream pointed to by *stdin*. If the stream is at end-of-file, the end-of-file indicator for the stream is set and *getchar* returns *EOF*. If a read error occurs, the error indicator for the stream is set and *getchar* returns *EOF*.

## **Implementation Notes**

The *getchar* function

#### **The gets function**

gets

## **Synopsis**

#include <stdio.h>

```
int gets (s);
char *s ;
```
## **Description**

The *gets* function reads character from the input stream pointed to by *stdin*, into the array pointed to by *s*, until an end-of-file is encountered or a new-line character is read. any new-line character is discarded and a null character is written immediately after the last character read into the array.

#### **Returns**

The *gets* function returns *s* if successful. If end-of-file is encountered and no characters have been read into the array, the contents of the array remain unchanged and a null pointer is returned. If a read error occurs during the operation, the array contents are indeterminate and a null pointer is returned.

## **Implementation Notes**

The *gets* function

## **The putc function**

putc

#### **Synopsis**

#include <stdio.h>

int **putc** (*c*, *stream*); int *c* ; FILE \**stream* ;

The *putc* function is supported as specified in ANSI C 7.9.7.8.

#### **Returns**

The *putc* function returns the character written. If a write error occurs, the error indicator for the stream is set and *putc* returns *EOF*.

# **Implementation Notes**

The value of *stream* must be *stdout* or *stderr*.

# **The putchar function**

putchar

### **Synopsis**

#include <stdio.h>

int **putchar** (*c*);

int *c* ;

## **Description**

The *putchar* function is supported as specified in ANSI C 7.9.7.9.

#### **Returns**

The *putchar* function returns the character written. If a write error occurs, the error indicator for the stream is set and *putchar* returns *EOF*.

# **The puts function**

puts

## **Synopsis**

#include <stdio.h>

int **puts** (*s*);

```
const char *s ;
```
The *puts* function writes the string pointed to by *s* to the stream pointed to by *stdout* and appends a new-line character to the output. The terminating null character is not written.

### **Returns**

The *puts* function returns *EOF* if a write error occurs: otherwise it returns a non-negative value.

**Chapter 10**

*General Utilities <stdlib.h>*

> The header <stdlib.h> declares four types and several functions of general utility, and defines several macros.

The types declared are size\_t and wchar\_t (both described in the ANSI specification refsection 7.1.6),

div\_t

which is a structure type that is the type of the value returned by the div function, and

ldiv\_t

which is a structure type that is the type of the value returned by the ldiv function.

The macros defined are NULL (described in in the ANSI specification refsection 7.1.6),

EXIT\_FAILURE

and

EXIT\_SUCCESS, which expand to integral expressions that may be used as the argument to the exit function to return unsuccessful or successful termination status respectively, to the host environment,

RAND\_MAX which expands to an integral constant expression, the value of which is the maximum value returned by the rand function, and

MB\_CUR\_MAX which expands to a positive integer expression whose value is the maximum number of bytes in a multi-byte character for the extended character set specified by the current locale (category LC\_TYPE), and whose value is never greater than MB\_LEN\_MAX

# *10.1. String Conversion Functions*

#### **The atof function**

atof

#### **Synopsis**

 $\#$ include  $\lt$ stdlib.h $>$ 

double **atof** (*iptr*);

const char \**iptr*;

#### **Description**

The *atof* function converts the initial portion of the string pointed to by iptr to double. Except for the behavior on error, it is equivalent to

strtod (nptr, (char \*\*)NULL)

#### **Returns**

The *atof* function returns the converted value as a double length floating point number.

# **See Also**

[The strtod function \[64\]](#page-79-0)

# **The atoi function**

atoi

# **Synopsis**

#include <stdlib.h>

int **atoi** (*nptr*);

const char \**nptr*;

# **Description**

The *atoi* function converts the initial portion of the string pointed to by nptr to int representation. Except for the behavior in error, it is equivalent to

(int)strtol (nptr, (char \*\*)NULL, 10)

## **Returns**

The *atoi* function returns the converted value.

## **See Also**

[The strtol function \[65\]](#page-80-0)

# **The atol function**

atol

# **Synopsis**

#include <stdlib.h>

long **atol** (*nptr*);

const char \**nptr*;

The *atol* function converts the initial portion of the string pointed to by nptr to long int representation. Except for the behavior in error, it is equivalent to

```
strtol (nptr, (char **)NULL, 10)
```
#### **Returns**

The *atol* function returns the converted value.

**See Also**

<span id="page-79-0"></span>[The strtol function \[65\]](#page-80-0)

#### **The strtod function**

strtod

#### **Synopsis**

#include <stdlib.h>

```
double strtod (nptr, endptr);
const char *nptr;
char **endptr;
```
#### **Description**

The *strtod* function converts the initial portion of the string pointed to by nptr to double representation. First it decomposes the string into three parts: an initial, possibly empty, sequence of white space characters (as specified by the isspace function), a subject sequence resembling a floating point constant: and a final string of one or more unrecognized characters, including the terminating null character of the input string. Then it attempts to convert the subject sequence to a floating point number, and return the result.

The expected form of the subject sequence is an optional plus or minus sign, then a non-empty sequence of digits optionally containing a decimal-point character, then an optional exponent part as defined in the ANSI specification refsection 6.1.3.1, but no floating suffix. The subject sequence is defined as the longest initial subsequence of the input string, starting with the first non-white-space character, that is of the expected form. The subject sequence contains no characters if the input string is empty or consists of entirely white space, or if the first non-white space character is other than a sign, a digit or a decimal point.

### **Returns**

The *strtod* function returns the converted value, if any. If no conversion could be performed, zero is returned. If the correct value is outside the range of representable values, plus of minus HUGE\_VAL is returned (according to the sign of the value), and the value of the macros ERANGE is stored in errno. If the correct value would cause underflow, zero is returned and the value of the macro ERANGE is store in errno.

# **Implementation Notes**

<span id="page-80-0"></span>In GCC-1750, the accuracy of the result is generally better than 10 digits. In most cases, 13 decimal digits is sufficient to represent any of the 2\*\*48 values of the M1750 extended precision floating point format. Powers of 10 within the range of the M1750 extended precision format (roughly 1.0e-38 to 1.0e+38) are converted exactly.

## **The strtol function**

strtol

## **Synopsis**

 $\#$ include  $\lt$ stdlib h $>$ 

```
long strtol (nptr, endptr, base);
const char *nptr;
char **endptr;
int base;
```
## **Description**

The *strtol* function converts the initial portion of the string pointed to by nptr to long int representation. First it decomposes the input string into three parts: an initial, possibly empty, sequence of white space characters (as specified by the The isspace function [The](#page-30-0)

[isspace function \[15\]](#page-30-0)), a subject sequence resembling an integer represented in some radix determined by the value of base, and a final string of one or more unrecognized characters, including the terminating null character of the input string. Then it attempts to convert the subject sequence to an integer, and returns the result.

#### **Returns**

The *strtol* function returns the converted value, if any. If no conversion could be performed, zero is returned. If the correct value is outside the range of representable values, LONG\_MAX or LONG\_MIN is returned (according to the sign of the value), and the value of the macro ERANGE is is stored in errno.

## **The strtoul function**

strtoul

### **Synopsis**

```
\#include \ltstdlib.h>
```

```
unsigned long strtoul (nptr, endptr, base);
const char *nptr;
char **endptr;
int base;
```
## **Description**

The *strtoul* function converts the initial portion of the string pointed to by nptr to unsigned long int representation. First it decomposes the input string into three parts: an initial, possibly empty, sequence of white space characters (as specified by the [The isspace](#page-30-0) [function \[15\],](#page-30-0) a subject sequence resembling an unsigned integer represented in some radix determined by the value of base, and a final string of one or more unrecognized characters, including the terminating null character of the input string. Then it attempts to convert the subject sequence to an unsigned integer, and returns the result.

#### **Returns**

The *strtoul* function returns the converted value, if any. If no conversion could be performed, zero is returned. If the correct value is outside the range of representable values, ULONG\_MAX is returned, and the value of the macro ERANGE is is stored in errno.

# *10.2. Pseudo-Random Sequence Generation Functions*

# <span id="page-82-1"></span>**The rand function**

rand

## **Synopsis**

#include <stdlib.h>

int **rand** ();

## **Description**

The *rand* function computes a sequence of pseudo-random integers in the range 0 to RAND\_MAX.

The implementation shall behave as if no library function calls the rand function.

#### **Returns**

The *rand* function returns a pseudo random integer.

## **See Also**

<span id="page-82-0"></span>[The srand function \[67\]](#page-82-0)

## **Implementation Notes**

The value of RAND\_MAX is 0x7fff.

## **The srand function**

srand

## **Synopsis**

#include <stdlib.h>

void **srand** (*seed*);

```
unsigned int seed;
```
The *srand* function uses the argument as a seed for a new sequence of pseudo-random numbers to be returned by subsequent calls to rand. If srand is then called with the same seed value, the sequence of pseudo random numbers shall be repeated. If rand is called before any calls to srand have been made, the same sequence shall be generated as when srand is first called with a seed value of 1.

The implementation shall behave as if no library function calls the srand function.

#### **Returns**

The *srand* function returns no value.

### **Example**

The following functions define a portable implementation of rand and srand.

```
unsigned long next = 1;
int rand (void)
{
  next = next * 1103515245L + 12345L;
  return (unsigned int)((next > 16) & 0x7fff; 
}
void 
srand (unsigned int seed)
{
 next = seed;
}
```
## **See Also**

[The rand function \[67\]](#page-82-1)

## **Implementation Notes**

16-bit targets use the algorithm in the example above, and the value of RAND\_MAX is 32767.

# *10.3. Memory Management Functions*

<span id="page-84-1"></span>The order and contiguity of storage allocated by calloc, malloc, and realloc functions is not specified.

## **The calloc function**

calloc

#### **Synopsis**

#include <stdlib.h>

void \***calloc** (*nmemb*, *size*); size\_t *nmemb*; size\_t *size*;

# **Description**

The *calloc* function allocates space for an array of nmemb objects, each of whose size is size. The space is initialized to all bits zero.

#### **Returns**

The *calloc* function returns either a null pointer or a pointer to the allocated space.

# **See Also**

[The free function \[69\]](#page-84-0) [The malloc function \[70\]](#page-85-0) [The realloc function \[71\]](#page-86-0)

# <span id="page-84-0"></span>**Implementation Notes**

The pointer returned is always 8-byte aligned so that objects of type double may be assigned.

# **The free function**

free

# **Synopsis**

#include <stdlib.h>

```
void free (ptr);
void *ptr;
```
## **Description**

The free function causes the space pointed to by ptr to be deallocated that is, made available for further allocation.

#### **Returns**

The free function returns no value.

### **See Also**

[The calloc function \[69\]](#page-84-1) [The malloc function \[70\]](#page-85-0) [The realloc function \[71\]](#page-86-0)

# <span id="page-85-0"></span>**Implementation Notes**

None

# **The malloc function**

malloc

## **Synopsis**

#include <stdlib.h>

```
void *malloc (size);
```
size\_t *size*;

# **Description**

The *malloc* function allocates space for an object whose size is specified by size and whose value is indeterminate

#### **Returns**

The *malloc* function returns either a null pointer o a pointer to the allocated space.

## **See Also**

[The calloc function \[69\]](#page-84-1) [The free function \[69\]](#page-84-0) [The realloc function \[71\]](#page-86-0)

# **Implementation Notes**

<span id="page-86-0"></span>The pointer returned is always 8-byte aligned so that objects of type double may be assigned.

## **The realloc function**

realloc

# **Synopsis**

#include <stdlib.h> void \***realloc** (*ptr*, *size*); void \**ptr*; size\_t *size*;

# **Description**

The *realloc* function allocates space for an object whose size is specified by size and whose value is indeterminate

#### **Returns**

The *realloc* function returns either a null pointer or a pointer to the allocated space.

## **See Also**

[The calloc function \[69\]](#page-84-1) [The free function \[69\]](#page-84-0) [The malloc function \[70\]](#page-85-0)

# **Implementation Notes**

The pointer returned is always 8-byte aligned so that objects of type double may be assigned.

# *10.4. Communication with the Environment*

## **The abort function**

abort

#### **Synopsis**

 $\#$ include  $\lt$ stdlib h $>$ 

void **abort** (*void*);

*void*;

## **Description**

The *abort* function causes abnormal termination to occur unless the signal SIGABRT is being caught and the signal handler does not return. Whether open output streams are flushed or open streams are closed or temporary files removed is implementation-defined. An implementation-defined form of the status *unsuccessful termination* is returned to the host environment by means of the function call raise(SIGABRT).

#### **Returns**

The *abort* function cannot return to its caller.

### **Implementation Notes**

The abort function calls raise(SIGABRT) and does not return.

#### **See Also**

[The raise function \[44\]](#page-59-0)

# **The atexit function**

atexit

# **Synopsis**

#include <stdlib.h>

void **atexit** (); void (\*func)(void) ;

## **Description**

The *atexit* function registers the function pointed to by func, to be called without arguments at normal program termination.

# **Implementation Limits**

The implementation shall support the registration of at least 32 functions.

#### **Returns**

The *atexit* function returns zero if the registration succeeds, nonzero if it fails.

# **Implementation Notes**

The XGC library supports 32 registrations.

# **The exit function**

exit

# **Synopsis**

#include <stdlib.h>

void **exit** (*status*);

int *status*;

The *exit* function causes normal program termination to occur. If more than one call to the *exit* function is executed by a program, the behavior is undefined.

First, all functions registered by the *atexit* function are called, in the reverse order of their registration.

Next, all open streams with unwritten buffered data are flushed, all open streams are closed, and all files created by the *tmpfile* function are removed.

Finally, control is returned to the host environment. If the value of status is zero or EXIT\_SUCCESS, an implementation-defined form of the status *successful termination* is returned. If the value of status is EXIT\_FAILURE, and implementation-defined form of the status *unsuccessful termination* is returned. Otherwise the status returned is implementation-defined.

#### **Returns**

The *exit* function cannot return to its caller.

### **Implementation Notes**

The host environment consists of the file crt0, which initializes the stack then calls the main program. On return from the main program, the environment restarts and runs the main program again. The XGC library does not support buffered streams or temporary files.

### **The system function**

system

## **Synopsis**

#include <stdlib.h>

int **system** (*string*); const char \**string*;

The *system* function passes the string pointed to by string to the host environment to be executed by a command processor in an implementation-defined manner. A null pointer may be used for string to inquire whether a command processor exists.

#### **Returns**

If the argument is a null pointer, the *system* function returns nonzero only if a command processor is available. If the argument is not a null pointer, the system function returns an implementation-defined value.

#### **Implementation Notes**

There is no *command processor*. If the argument is a null pointer, then zero is returned to indicate that a command processor is not available. If the argument is not a null pointer, the system function returns -1, and errno is set to ENOSYS.

# *10.5. Searching and Sorting Utilities*

## **The bsearch function**

bsearch

#### **Synopsis**

 $\#$ include  $\lt$ stdlib h $>$ 

void \***bsearch** (*key*, *base*, *nmemb*, *size*, *(\*compar) (const void \*, const void \*)*); const void \**key*; const void \**base*; size\_t *nmemb*; size\_t *size*; int *(\*compar) (const void \*, const void \*)* ;

The *bsearch* function searches an array of nmemb objects, the initial element of which is pointed to by base, for an element than matches the object pointed to by key. The size of each element in the array is specified by size.

The comparison function pointed to by compar is called with two arguments that point to the key object and an array element in that order. The function shall return an integer less than, equal to, or greater than zero if the key object is considered respectively to be less than, equal to or greater than the array element. The array shall consist of: all the objects that compare less than, all the elements that compare equal to, and all the elements that compare greater than the key object, in that order.

#### **Returns**

The *bsearch* function returns a pointer to a matching element of the array, or a null pointer if no match is found. If two elements compare as equal, which element is matched is unspecified.

## **Implementation Notes**

For the M175- target, the bsearch function cannot be used with expanded memory since it is not possible to pass the address of the compare function using the 1750's 16-bit address format. A custom binary search function is likely to be smaller and faster than the library function. See *Sedgewick, R., Algorithms in C, ISBN 0-201-51425-7, pp 198*

# *10.6. Integer Arithmetic Functions*

### **The abs function**

abs

### **Synopsis**

 $\#$ include  $\lt$ stdlib.h $>$ 

int **abs** (*j*);

int *j*;

The *abs* function computes the absolute value of an integer j. If the result cannot be represented, the behavior is undefined.

### **Returns**

The *abs* function returns the absolute value.

#### **Implementation Notes**

The abs function is both built-in and supplied as a library function. Usually the built-in function is used, and the appropriate instructions will be generated. If the address of the abs function is taken, then the address is the address of the library function. On the M1750, in the special case where  $\frac{1}{3}$  is -32768, fixed point overflow will be detected by the 1750 and if the corresponding interrupt is enabled the signal SIGFIXED\_OVERFLOW will be raised. The standard behavior may be modified in the run-time system file crt0.s.

## **The div function**

div

#### **Synopsis**

#include <stdlib.h>

```
div_t div (numer, denom);
int numer;
int denom;
```
#### **Description**

The *div* function computes the quotient and remainder of the division of the numerator numer by the denominator denom. If the division is inexact, the resulting quotient is the integer of lesser magnitude that is nearest to the algebraic quotient. If the result cannot be represented, the behavior is undefined: otherwise quot \* denom + rem shall equal numer.

#### **Returns**

The *div* function returns a structure of type div\_t comprising both the quotient and the remainder. The structure shall contain the following members, in either order:

```
int quot; /* quotient */
int rem; /* remainder */
```
#### **Implementation Notes**

If denom is zero, or if numer is INT MIN and denom is -1, then fixed point overflow is detected. If the corresponding interrupt is enabled, then SIGFIXED\_OVERFLOW is raised.

#### **The labs function**

labs

#### **Synopsis**

#include <stdlib.h>

long **labs** (*long*);

*long*;

## **Description**

The *labs* function computes the absolute value of an integer j. If the result cannot be represented, the behavior is undefined.

#### **Returns**

The *labs* function returns the absolute value.

#### **Implementation Notes**

The labs function is both built-in and supplied as a library function. Usually the built-in function is used, and in this case the 1750 instruction DABS will be generated. If the address of the abs function is taken, then the address is the address of the library function.

In the special case where j is LONG\_MIN, fixed point overflow will occur. If the corresponding interrupt is enabled the signal SIGFIXED\_OVERFLOW will be raised.

The standard behavior may be modified in the run-time system file crt0.s.

## **The ldiv function**

ldiv

## **Synopsis**

 $\#$ include  $\lt$ stdlib.h $>$ 

ldiv\_t **ldiv** (*numer*, *denom*); long *numer*; long *denom*;

### **Description**

The *ldiv* function computes the quotient and remainder of the division of the numerator numer by the denominator denom. If the division is inexact, the resulting quotient is the integer of lesser magnitude that is nearest to the algebraic quotient. If the result cannot be represented, the behavior is undefined: otherwise quot  $*$  denom + rem shall equal numer.

## **Returns**

The *ldiv* function returns a structure of type ldiv\_t comprising both the quotient and the remainder. The structure shall contain the following members, in either order:

```
long int quot; /* quotient */
long int rem; /* remainder */
```
## **Implementation Notes**

If denom is zero, or if numer is LONG MIN and denom is -1, then fixed point overflow is detected. If the corresponding interrupt is enabled, then SIGFIXED\_OVERFLOW is raised.

# *10.7. Multi-byte Character Functions*

## **The mblen function**

mblen

#### **Synopsis**

 $\#$ include  $\lt$ stdlib h $>$ 

```
int mblen (s, n);
const char *s;
size_t n;
```
## **Description**

If s is not a null pointer, the *mblen* function determines the number of bytes contained in the multi-byte character pointed to by s. Except that the shift state of the mbtowc function is not affected, it is equivalent to

mbtowc((wchar\_t \*)0, s, n);

The implementation shall behave as if no library function calls the mblen function.

#### **Returns**

If s is a null pointer, the *mblen* function returns a non-zero or zero value, if multi-byte encodings, respectively, do or do not have state-dependent encodings. If s is not a null pointer, the *mblen* function either returns 0 (if s points to the null character) or returns the number of bytes that are contained in the multi-byte character (if the next n or fewer bytes form a multi-byte character), or returns -1 (if they do not form a valid multi-byte character).

## **See Also**

[The mbtowc function \[81\]](#page-96-0)

## **Implementation Notes**

In GCC-1750 all characters occupy one byte (which is 16 bits) and state-dependent encodings are not supported.

<span id="page-96-0"></span>If s is a null pointer or if s points to the null character then mblen will return zero. Otherwise if s points to a valid multi-byte character  $(n \geq 1)$ , then mblen will return 1. Otherwise mblen will return -1.

## **The mbtowc function**

mbtowc

#### **Synopsis**

#include <stdlib.h>

```
int mbtowc (pwc, s, n);
wchar_t *pwc;
const char *s;
size_t n;
```
## **Description**

If s is not a null pointer, the mbtowc function determines the number of bytes in the multi-byte character pointer to by s. It then determines the code for the value of type wchar\_t that corresponds to the multi-byte character. I the multi-byte character is valid and pwc is not a null pointer then mbtowc stores the code in the object pointer to by pwc. At most n bytes of the array pointed to by s will be examined.

The implementation shall behave as if no library function calls th mbtowc function.

#### **Returns**

If s is a null pointer, mbtowc returns a non-zero or zero value, if multi-byte character encodings respectively do or do no have state dependent encodings. If s is not a null pointer the *mbtowc* function either returns zero (if s points to the null character), or returns the number of bytes that are contained in the converted multi-byte character (if the next n or fewer bytes for a valid multi-byte character), or returns -1 (if they do not form a valid multi-byte character).

In no case will the value returned be greater than n or the value of the MB\_CUR\_MAX macro.

## **See Also**

[The wctomb function \[82\]](#page-97-0)

#### **Implementation Notes**

<span id="page-97-0"></span>None

# **The wctomb function**

wctomb

#### **Synopsis**

#include <stdlib.h>

int **wctomb** (*s*, *wchar*); char \**s*; wchar\_t *wchar*;

## **Description**

The *wctomb* function determines the number of bytes needed to represent the multi-byte character corresponding to the code whose value is wchar (including any change in shift state). It store the multi-byte character representation in the array pointed to by s (if s is not a null pointer). At most MB\_CUR\_MAX characters are stored. If the value of wchar is zero, th wctomb function is left in the initial shift state.

The implementation shall behave as if no library function calls th wctomb function.

#### **Returns**

If s is a null pointer, wctomb returns a non-zero or zero value, if multi-byte character encodings respectively do or do no have state dependent encodings. If s is not a null pointer the *wctomb* function either returns zero (if s points to the null character), or returns the number of bytes that are contained in the converted multi-byte character (if the next n or fewer bytes for a valid multi-byte

character), or returns -1 (if the do not form a valid multi-byte character).

In no case will the value returned be greater than n or the value of the MB\_CUR\_MAX macro.

# **See Also**

[The mbtowc function \[81\]](#page-96-0)

# **Implementation Notes**

<span id="page-98-0"></span>None

# *10.8. Multi-byte String Functions*

## **The mbstowcs function**

mbstowcs

# **Synopsis**

#include <stdlib.h>

size\_t **mbstowcs** (*pwcs*, *s*, *n*); wchar\_t \**pwcs*; const char \**s*; size\_t *n*;

# **Description**

The *mbstowcs* function converts a sequence of multi-byte characters that begin the initial shift state from the array pointed to by s into a sequence of corresponding codes and stores not more than n codes into the array pointed to by pwcs. No multi-byte characters that follow a null character (which is converted into a code with value zero) will be examined or converted. Each multi-byte character is converted as if by a call to the mbtowc function, except the shift state of the *mbtowc* function is not affected.

No more n elements will be modified in the array pointed to by pwcs. If copying takes place between objects that overlap, the behavior is undefined.

#### **Returns**

If an invalid multi-byte character is encountered, the mbstowcs function returns (size\_t) -1. Otherwise the mbstowcs function returns the number of array elements modified, not including a terminating zero code, if any.

#### **See Also**

[The mbtowc function \[81\].](#page-96-0)

### **Implementation Notes**

The mbstowcs function behaves like strncpy.

### **The wcstombs function**

wcstombs

#### **Synopsis**

```
\#include \ltstdlib.h>
```
size\_t **wcstombs** (*s*, *pwcs*, *n*); char \**s*; const wchar\_t \**pwcs*; size\_t *n*;

#### **Description**

The *wcstombs* function converts a sequence of codes that correspond to multi-byte characters from the array pointed to by pwcs into a sequence of multi-byte characters that begins in the initial shift state and stores these multi-byte characters into the array pointed to by s, stopping if a multi-byte character would exceed the limit of n total bytes or if a null character is stored. Each code is converted as if by a call to the *wctomb* function, except the shift state of the *wctomb* function is not affected.

No more n bytes will be modified in the array pointed to by s. If copying takes place between objects that overlap, the behavior is undefined.

#### **Returns**

If a code is encountered that does not correspond to a valid multi-byte character, the *wcstombs* function returns (size\_t) -1. Otherwise the *wcstombs* function returns the number of bytes modified, not including a terminating null character, if any.

## **See Also**

[The mbstowcs function \[83\]](#page-98-0)

# **Implementation Notes**

The wcstombs function behaves like strncpy.

**Chapter 11**

*String Handling <string.h>*

# *11.1. String Function Conventions*

The header <string.h> declares one type and several functions, and defines one macro useful for manipulating arrays of character type and other objects treated as arrays of character type. The type is size\_t and the macro is NULL (both described in ANSI C 7.1.6). Various methods are used for determining the lengths of the arrays, but in all cases a char \* or void \* argument points to the initial (lowest addressed) character of the array. If an array is accessed beyond the end of an object, the behavior is undefined.

*11.2. Copying Functions*

### <span id="page-102-0"></span>**The memcpy function**

memcpy

### **Synopsis**

#include <string.h>

```
void *memcpy (s1, s2, n);
void *s1;
void *s2;
size_t n;
```
The *memcpy* function copies n characters from the object pointed to by s2 into the object pointed to by s1. If copying takes place between objects that overlap, the behavior is undefined.

#### **Returns**

The *memcpy* function returns the value of s1.

#### **See Also**

[The memmove function \[88\]](#page-103-0)

### **Implementation Notes**

<span id="page-103-0"></span>The *memcpy* function is implemented in line using the MOV instruction.

#### **The memmove function**

memmove

#### **Synopsis**

#include <string.h>

void \***memmove** (*s1*, *s2*, *n*); void \**s1*; void \**s2*; size\_t *n*;

## **Description**

The *memmove* function copies n characters from the object pointed to by s2 into the object pointed to by s1. Copying takes place as if the n characters from the object pointed to by s2 are first copied into a temporary array of n characters that does not overlap the

objects pointed to by s1 and s2, and then the n characters from the temporary array are copied into the object pointed to by s1.

#### **Returns**

The *memmove* function returns the value of s1.

## **See Also**

[The memcpy function \[87\]](#page-102-0)

# **Implementation Notes**

None

# **The strcpy function**

strcpy

# **Synopsis**

#include <string.h>

void \***strcpy** (*s1*, *s2*); char \**s1*; char \**s2*;

# **Description**

The *strcpy* function copies the string pointed to by s2 (including the terminating null character) into the array pointed to by s1. If copying takes place between objects that overlap then the behavior is undefined.

#### **Returns**

The *strcpy* function returns the value of s1.

# **Implementation Notes**

None

# **The strncpy function**

strncpy

# **Synopsis**

#include <string.h>

void \***strncpy** (*s1*, *s2*, *n*); char \**s1*; char \**s2*; size\_t *n*;

#### **Description**

The *strncpy* function copies not more than n characters (characters that follow a null character are not copied) from the array pointed to by s2 to the array pointed to by s1. If copying takes place between objects that overlap, the behavior is undefined.

## **Returns**

The *strncpy* function returns the value of s1.

# **Implementation Notes**

None

*11.3. Concatenation Functions*

## **The strcat function**

strcat

# **Synopsis**

#include <string.h>

void \***strcat** (*s1*, *s2*); void \**s1*; const char \**s2*;

The *strcat* function appends a copy of the string pointed to by s2 (including the terminating null character) to the end of the string pointed to by s1. The initial character of s2 overwrites the null character at the end of s1. If copying takes place between objects that overlap, the behavior is undefined.

### **Returns**

The *strcat* function returns the value of s1.

## **Implementation Notes**

None

#### **The strncat function**

strncat

## **Synopsis**

#include <string.h>

void \***strncat** (*s2*, *s2*, *n*); void \**s2*; const char \**s2*; size\_t *n*;

## **Description**

The *strncat* function appends not more than n characters (a null character and characters that follow it are not appended) from the array pointed to by s2 to the end of the string pointed to by s1. The initial character of s2 overwrites the null character at the end of s1. A terminating null character is always appended to the result. If copying takes place between objects that overlap, the behavior is undefined.

#### **Returns**

The *strncat* function returns the value of s1.

# **Implementation Notes**

None

# *11.4. Comparison Functions*

## **The memcmp function**

memcmp

## **Synopsis**

#include <string.h>

void \***memcmp** (*s1*, *s2*, *n*); void \**s1*; void \**s2*; size\_t *n*;

# **Description**

The *memcmp* function compares the first n characters of the object pointed to by s1 to the first n characters of the object pointed to by s2.

#### **Returns**

The *memcmp* function returns an integer greater than, equal to, or less than zero, accordingly as the object pointed to by s1 is greater than, equal to, or less than the object pointed to by s2.

## **See Also**

[The strcmp function \[93\]](#page-108-0) [The strncmp function \[93\]](#page-108-1)

#### **Implementation Notes**

None
# <span id="page-108-1"></span>**The strcmp function**

strcmp

# **Synopsis**

#include <string.h>

void \***strcmp** (*s1*, *s2*); char \**s1*; char \**s2*;

# **Description**

The *strcmp* function compares the string pointed to by s1 to the string pointed to by s2.

# **Returns**

The *strcmp* function returns an integer greater than, equal to, or less than zero, accordingly as the string pointed to by s1 is greater than, equal to, or less than the string pointed to by s2.

# **See Also**

<span id="page-108-0"></span>[The strncmp function \[93\]](#page-108-0) [The memcmp function \[92\]](#page-107-0)

# **The strncmp function**

strncmp

# **Synopsis**

#include <string.h>

void \***strncmp** (*s1*, *s2*, *n*); char \**s1*; char \**s2*; size\_t *n*;

The *strncmp* function compares not more than n characters (characters that follow a null character are not compared) from the array pointed to by s1 to the array pointed to by s2.

### **Returns**

The *strncmp* function returns an integer greater than, equal to, or less than zero, accordingly as the possibly null-terminated array pointed to by s1 is greater than, equal to, or less than the possibly null-terminated array pointed to by s2.

### **See Also**

[The strcmp function \[93\]](#page-108-1)

### **Implementation Notes**

None

### **The strcoll function**

strcoll

#### **Synopsis**

#include <string.h>

void \***strcoll** (*s1*, *s2*); char \**s1*; char \**s2*;

### **Description**

The *strcoll* function compares the string pointed to by s1 to the string pointed to by s2, both interpreted as appropriate to the LC\_COLLATE category of the current locale.

#### **Returns**

The *strcoll* function returns an integer greater than, equal to, or less than zero, accordingly as the string pointed to by s1 is greater than, equal to, or less than the string pointed to by s2, when they are both interpreted as appropriate to the current locale.

### **See Also**

[The strcmp function \[93\]](#page-108-1)

#### **Implementation Notes**

The XGC library supports the "C" locale only.

# **The strxfrm function**

strxfrm

### **Synopsis**

#include <string.h>

```
size_t strxfrm (s1, s2, n);
char *s1;
char *s2;
size_t n;
```
### **Description**

The *strxfrm* function transforms the string pointed to by s2 and places the resulting string into the array pointed to by s1. The transformation is such that if the strcmpfunction is applied to two transformed strings, it returns a value greater than, equal to, or less than zero, corresponding to the result of the *strcoll* function applied to the same two original strings. No more than n characters are placed into the resulting array pointed to by s1, including the terminating null character. If n is zero, s1 is permitted to be a null pointer. If copying takes place between objects that overlap, the behavior is undefined.

#### **Returns**

The *strxfrm* function returns the length of the transformed string (not including the terminating null character). If the value returned is n or more, then the contents of the array pointed to be s1 are indeterminate.

# **Implementation Notes**

In the XGC library, the strxfrm function copies the characters with no transformation.

# *11.5. Search Functions*

### **The memchr function**

memchr

# **Synopsis**

#include <string.h>

```
void *memchr (s, c, n);
const void *s;
int c;
size_t n;
```
# **Description**

The *memchr* function locates the first occurrence of c (converted to an unsigned char) in the initial n characters (each interpreted as an unsigned char) of the object pointed to by s.

### **Returns**

The *memchr* function returns a pointer to the located character, or a null pointer if the character does not occur in the object.

# **Implementation Notes**

None

# **The strchr function**

strchr

#### **Synopsis**

#include <string.h>

```
char *strchr (s, c);
char *s;
int c;
```
The *strchr* function locates the first occurrence of c (converted to a char) in the string pointed to by s. The terminating null character is considered to be part of the string.

### **Returns**

The *strchr* function returns a pointer to the located character, or a null pointer if the character does not occur in the string.

### <span id="page-112-0"></span>**Implementation Notes**

None

# **The strcspn function**

strcspn

### **Synopsis**

#include <string.h>

```
size_t strcspn (s1, s2);
char *s1;
char *s2;
```
# **Description**

The *strcspn* function computes the length of the maximum initial segment of the string pointed to by s1 which consists entirely of characters *not* from the string pointed to by s2.

### **Returns**

The *strcspn* function returns the length of the segment.

# **See Also**

[The strspn function \[99\]](#page-114-0)

# **Implementation Notes**

None

# **The strpbrk function**

strpbrk

# **Synopsis**

#include <string.h>

```
size_t strpbrk (s1, s2);
char *s1;
char *s2;
```
# **Description**

The *strpbrk* function locates the first occurrence in the string pointed to by s1 of any character from the string pointed to by s2.

### **Returns**

The *strpbrk* function returns a pointer to the character, or a null pointer if no character from s2 occurs in s1.

# **Implementation Notes**

None

### **The strrchr function**

strrchr

# **Synopsis**

#include <string.h>

```
char *strrchr (s, c);
char *s;
int c;
```
The *strrchr* function locates the last occurrence of c (converted to char) in the string pointed to by s. The terminating null character is considered to be part of the string.

#### **Returns**

The *strrchr* function returns a pointer to the located character, or a null pointer if the character does not occur in the string.

### **Implementation Notes**

<span id="page-114-0"></span>None

### **The strspn function**

strspn

### **Synopsis**

#include <string.h>

size\_t **strspn** (*s1*, *s2*); const char \**s1*; const char \**s2*;

### **Description**

The *strspn* function computes the length of the maximum initial segment of the string pointed to by s1 which consists entirely of characters from the string pointed to by s2.

#### **Returns**

The *strspn* function returns the length of the segment.

## **See Also**

[The strcspn function \[97\]](#page-112-0)

# **Implementation Notes**

None

### **The strstr function**

strstr

# **Synopsis**

#include <string.h>

char \***strstr** (*s1*, *s2*); char \**s1*; const char \**s2*;

# **Description**

The *strstr* function locates the first occurrence in the string pointed to by s1 of the sequence of characters (excluding the terminating null character) in the string pointed to by s2.

### **Returns**

The *strstr* function returns a pointer to the located string, or a null pointer if the string is not found. If s2 points to a string with zero length, the function returns s1.

# **Implementation Notes**

None

# **The strtok function**

strtok

### **Synopsis**

#include <string.h>

```
char *strtok (s1, s2);
char *s1;
const char *s2;
```
A sequence of calls to the *strtok* function breaks the string pointed to by s1 into a sequence of tokens, each of which is delimited by a character from the string pointed to by s2. The first call in the sequence has s1 as its first argument, and is followed by calls with a null pointer as their first argument. The separator string pointed to by s2 may be different from call to call.

#### **Returns**

The *strtok* function returns a pointer to the first character of a token, or a null pointer if there is no token.

#### **Implementation Notes**

None

# *11.6. Miscellaneous Functions*

### **The memset function**

memset

#### **Synopsis**

#include <string.h>

```
void *memset (s, c, n);
void *s;
int c;
size_t n;
```
### **Description**

The *memset* function copies the value of c (converted to an unsigned char) into each of the first n characters of the object pointed to by s.

### **Returns**

The *memset* function returns the value of s.

# **Implementation Notes**

None

### **The strerror function**

strerror

# **Synopsis**

#include <string.h>

char \***strerror** (*errnum*);

int *errnum*;

### **Description**

The *strerror* function maps the error number in errnum to an error message string.

The implementation shall behave as if no library function calls the strerror function.

### **Returns**

The *strerror* function returns a pointer to the string, the contents of which are implementation defined.

# **Implementation Notes**

None

# **The strlen function**

strlen

### **Synopsis**

#include <string.h>

size\_t **strlen** (*s*);

char \**s*;

The *strlen* function computes the length of the string pointed to by s.

# **Returns**

The *strlen* function returns the number of characters that precede the terminating null character.

The header <time.h> defines two macros, declares four types and several functions for manipulating time. Many functions deal with a *calendar time* that represents the current date (according to the Gregorian calendar) and time. Some functions deal with *local time*, which is the calendar time expressed for some specific time zone, and with *Daylight Saving Time*, which is a temporary change to the algorithm for determining local time. The local time zone and Daylight Saving Time are implementation-defined.

The macros defined are NULL (described in ANSI C 7.1.6); and CLOCKS\_PER\_SEC which is the number per second of the value returned by the clock function.

The types declared are size\_t (described in ANSI C 7.1.6), clock\_t and time\_t, which are arithmetic types capable of representing times, and struct tm which holds components of a calendar time, called the *broken-down time*.

The structure struct tm is defined as follows:

struct tm {

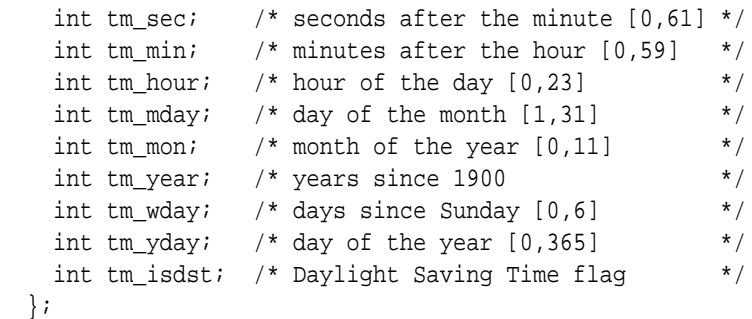

The member tm\_isdst is:

positive if Daylight Saving Time is in effect zero if Daylight Saving Time is not in effect negative if the information is not available

# *12.1. Time Manipulation Functions*

# **The clock function**

clock

#### **Synopsis**

 $\#$ include  $\lt$ time.h>

clock\_t **clock** (*void*);

*void*;

### **Description**

The *clock* function determines the processor time used.

#### **Returns**

The *clock* function returns the implementation's best approximation to the processor time used by the program since the beginning of an implementation-defined era related only to the program invocation. To determine the time in seconds, the value returned by the clock function should be divided by the value of the macro CLOCKS\_PER\_SEC. If the processor time used is not available or its

value cannot be represented, then the function returns the value (clock\_t)-1.

# **Implementation Notes**

The value of CLOCKS\_PER\_SEC is 100 by default. The value of the function clock is zero immediately after the run-time system is started or restarted. The processor time to wall time ratio is 1:1 while the processor is running.

# **The difftime function**

difftime

# **Synopsis**

#include <time.h>

double **difftime** (*time1*, *time0*); time\_t *time1*; time\_t *time0*;

# **Description**

The *difftime* function computes the difference between two calendar times: time1 - time0.

### **Returns**

The *difftime* function returns the difference expressed in seconds as a double.

# **The mktime function**

mktime

# **Synopsis**

#include <time.h>

time\_t **mktime** (*timeptr*);

struct tm \**timeptr*;

The *mktime* function converts the broken-down time, expressed as local time, in the structure pointed to by timeptr into a calendar time with the same encoding as that of the values returned by the *time* function. The original values of the tm wday and tm yday components of the structure are ignored, and the original values of other components are not restricted to the ranges indicated above. On successful completion, the values of the tm\_wday and tm\_yday components of the structure are set appropriately, and the other components are set to represent the specified calendar time, but with their values forced to the ranges indicated above; the final value of tm\_day is not set until tm\_mon and tm\_year are determined.

#### **Returns**

The *mktime* function returns the specified calendar time encoded as a value of the type time\_t. If the calendar time cannot be represented, the function returns the value  $(\text{time}_t)$ -1.

### **The time function**

time

#### **Synopsis**

 $\#$ include  $\lt$ time.h>

```
time_t time (timer);
time_t *timer;
```
### **Description**

The *time* function determines the current calendar time. The encoding of the value is unspecified.

#### **Returns**

The *time* function returns the implementation's best approximation to the current calendar time. The value  $(\text{time } t)$ -1 is returned if the calendar time is not available. If timer is not a null pointer, then the return value is also assigned to the object it points to.

# **Implementation Notes**

The current calendar time is held in the run-time system with a resolution of 1 second and a range of 2\*\*32 seconds, or 136 years. Calendar time is reset to zero each time the run-time system is restarted, where time zero is 00:00:00 on Thursday January 1, 1970.

*12.2. Time Conversion Functions*

# **The asctime function**

asctime

#### **Synopsis**

#include <time.h>

char \***asctime** (*timeptr*);

const struct tm \**timeptr*;

#### **Description**

The *asctime* function converts the broken-down time in the structure pointed to by timeptr into a string in the form:

Sun Sep 16 01:03:52 1973\n\0

using the equivalent of the following algorithm.

```
char *asctime(const struct tm *timeptr)
{
 static const char wday_name[7][3] = {
         "Sun", "Mon", "Tue", "Wed", "Thu", "Fri", "Sat"
   };
 static const char mon_name[12][3] = {
         "Jan", "Feb", "Mar", "Apr", "May", "Jun", 
         "Jul", "Aug", "Sep", "Oct", "Nov", "Dec"
   };
   static char result [26];
   sprintf(result, "%.3s %.3s %.2d %.2d:%.2d:%.2d %d\n",
           wday_name[timeptr->tm_wday], 
           mon_name[timeptr->tm_mon],
```

```
 timeptr->tm_mday, timeptr->tm_hour, 
           timeptr->tm_min, timeptr->tm_sec, 
           1900 + timeptr->tm_year);
  return result;
}
```
### **Returns**

The *asctime* function returns a pointer to the string.

# **The ctime function**

ctime

### **Synopsis**

#include <time.h>

struct tm \***ctime** (*timer*);

const time \**timer*;

# **Description**

The *ctime* function converts the calendar time pointed to by timer into a broken-down time expressed as local time.

### **Returns**

The *ctime* function returns the pointer returned by the asctime function with that broken-down time as argument.

### **See Also**

[The localtime function \[111\]](#page-126-0)

### **The gmtime function**

gmtime

#### **Synopsis**

#include <time.h>

```
struct tm *gmtime (timer);
const time *timer;
```
The *gmtime* function converts the calendar time pointed to by timer into a broken-down time expressed as *Coordinated Universal Time* (UTC).

### **Returns**

<span id="page-126-0"></span>The *gmtime* function returns a pointer to that object, or a null pointer if UTC is not available.

# **The localtime function**

localtime

# **Synopsis**

#include <time.h> struct tm \***localtime** (*timer*); const time \**timer*;

# **Description**

The *localtime* function converts the calendar time pointed to by timer into a broken-down time expressed as local time.

### **Returns**

The *localtime* function returns a pointer to that object.

# **The strftime function**

strftime

### **Synopsis**

#include <time.h>

```
size_t strftime (s, maxsize, format,
timeptr);
char *s;
size_t maxsize;
const char *format;
const struct tm *timeptr;
```
The *strftime* function places characters into the array pointed to by s as controlled by the string pointed to by format. The format shall be a multi-byte character sequence, beginning and ending in its initial shift state. The format string consists of zero or more conversion specifiers and ordinary multi-byte characters. A conversion specifier consists of a % character followed by a character that determines the behavior of the conversion specifier. All ordinary multi-byte characters (including the terminating null character) are copied unchanged into the array. If copying takes place between objects that overlap, the behavior is undefined. No more than maxsize characters are placed into the array. Each conversion specifier is replaced by appropriate characters as described in the following list. The appropriate characters are determined by the LC\_TYPE category of the current locale and by the values contained in the structure pointed to by timeptr.

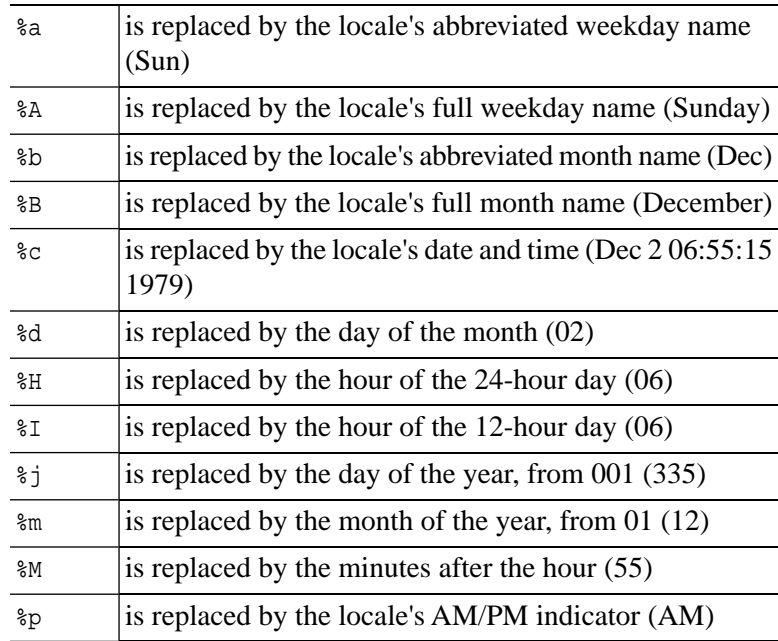

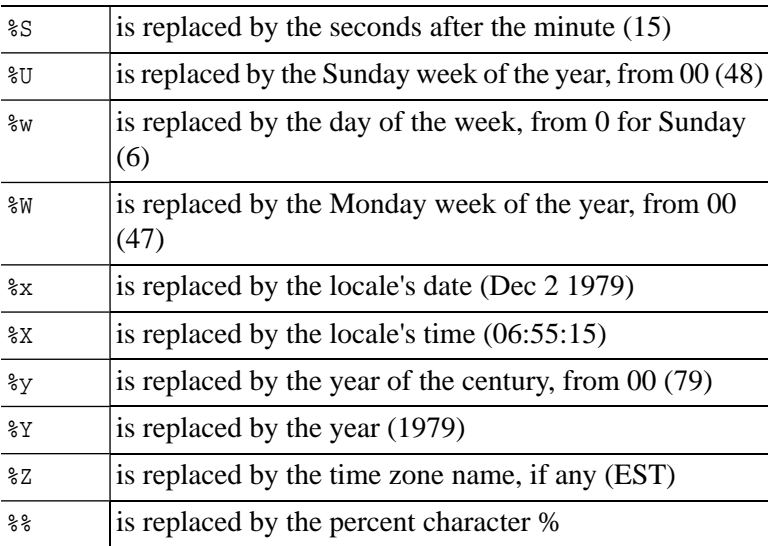

If a conversion specifier is not one of the above, the behavior is undefined.

### **Returns**

If the total number of resulting characters including the terminating null character is not more than maxsize, the strftime function returns the number of characters placed into the array pointed to by s not including the terminating null character. Otherwise, zero is returned and the contents of the array are indeterminate.

# **Chapter 13** *Test Output <report.h>*

The header <report.h> defines several functions that are useful in test programs. These are based on similar functions in the Ada Validation suite (the ACVC Tests) in the package Report.

Briefly, a test program begins by calling the function test. The first parameter gives the name of the test, the second parameter gives a brief description of the test. A test ends with a call to result. This will print the result of the the test in a standard (and machine readable) format, and will typically report PASSED or FAILED.

Between the calls of test and result, are the tests. Any test that fails should call failed with a parameter giving the reason for the failure. Comments may be output using the function comment. Both failed and comment take a format string parameter optionally followed by a number of values to print, and are compatible with printf.

**Example 13.1. Test Program**

```
#include <report.h>
int 
main ()
{
  int ans = 1 + 2i test ("t1", "Example test program");
  if {\tan s} != 3)
     failed ("error in arithmetic, got %d, expected 3", ans);
   result ();
}
```
If the test passes, then the output will be as follows:

#### **Example 13.2. Output from Test Program**

```
,.,. t1 GTS Version 0.1
---- t1 Example test program.
==== t1 PASSED ============================.
```
If the test fails (by changing " $1 + 2$ " to " $2 + 2$ " for example), then we get the following output:

#### **Example 13.3. Output from Failed Test Program**

```
,.,. t1 XTS Version 0.2
---- t1 Example test program.
   * t1 error in arithmetic, got 4, expected 3.
**** t1 FAILED ****************************.
```
*13.1. Test Support Functions*

### **The test function**

test

#### **Synopsis**

#include <report.h>

```
void test (name, description);
const char *name;
const char *description;
```
The *test* function is called to initialize the test. The arguments name and description are copied into static memory, and used in the reports written by the other functions.

### **The comment function**

comment

# **Synopsis**

#include <report.h> void **comment** (*s*, ); const char \**s*; ... ;

# **Description**

The *comment* function is use to write comments to the test output log. Comments have a distinctive prefix.

# **The failed function**

failed

# **Synopsis**

#include <report.h>

```
void failed (reason, );
const char *reason;
... ;
```
The *failed* function is called to indicate that a test has failed, and gives the reason for the failure.

# **The result function**

result

# **Synopsis**

```
#include <report.h>
void result ();
;
```
# **Description**

The *result* function is called at the end of a test program to print the test result.

# **Chapter 14** *POSIX Threads*

The XGC library supports a subset of POSIX Threads as defined in *IEEE 1003.1c-1995*. It provides the majority of the POSIX functions for threads, mutexes, and condition variables, as well as pthread\_once, thread-specific data, and cleanup handlers. There is an additional function to make a thread wait for an interrupt.

The relevant Pthread attribute functions are provided, but there are no useful Mutex attributes or Condition Variable attributes and hence no associated functions; the *attr* parameter to pthread\_mutex\_init or to pthread\_cond\_init must be null.

There is currently no pthread\_key\_delete function, nor is the asynchronous pthread\_cancel or the associated functions provided.

Programs using Pthreads must call pthread\_init before calling any other Pthread function. Termination of the main program will cause the termination of all threads, unless exit is made via pthread\_exit. (But there is no need for other threads to finish with pthread\_exit).

Scheduling is always FIFO within priority.

The POSIX functions sleep, nanosleep, and clock\_gettime are provided, with a resolution of 0.01 seconds. The timeout parameter of pthread\_cond\_timedwait requires an absolute time that is based on clock\_gettime.

The implementation of signals is the ANSI C one, with just signal and raise, not the POSIX one with thread-specific masks. Synchronous interrupts, such as overflow, are mapped onto the appropriate ANSI C signal, and raised in the context of the current thread, which is the one that contains the fault.

Asynchronous interrupts can be handled by user supplied interrupt functions, connected by the handler function, and will run outside the context of any thread. User's handlers must save and restore the global errno if there is any risk of them altering it.

Alternatively, a thread can wait for one or more interrupts by using the intwait function, which takes a mask saying which interrupts it is waiting for, and returns a code saying which one was received. At most one thread can wait for each interrupt at any one time.

# *14.1. Initialization Functions*

# **The pthread\_init function**

pthread\_init

# **Synopsis**

#include <pthread.h>

void **pthread\_init** (*void*);

*void*;

# **Description**

The pthread init function must be called before any other function in the POSIX Threads library.

# **Implementation Notes**

None

# *14.2. Create and Destroy Functions*

#### **The pthread\_create function**

pthread\_create

#### **Synopsis**

#include <pthread.h>

```
int pthread_create (thread, attr, , arg);
pthread_t *thread;
const pthread_attr_t *attr;
void * (*start_routine)(void *) ;
void *arg;
```
# **Description**

The pthread create function creates a thread with the attributes specified in attr. If attr is NULL then the default attributes are used. The new thread starts execution in start\_routine, which is passed the single specified argument.

#### **Returns**

If the pthread\_create function succeeds it returns 0 and puts the new thread id into thread, otherwise it returns -1 and sets an error number as follows:

EAGAIN if there is insufficient memory to create another thread ENOMEM if there is insufficient memory for the thread's stack EINVAL if a value specified by attr is invalid

### **Implementation Notes**

The function pthread create calls calloc to allocate memory for the thread's data, and calls malloc to allocates the thread's stack.

# **See Also**

[The pthread\\_exit function \[123\]](#page-138-0) [The pthread\\_join function \[123\]](#page-138-1)

# **The pthread\_detach function**

pthread\_detach

# **Synopsis**

#include <pthread.h>

int **pthread\_detach** (*thread\_ptr*);

pthread\_t \**thread\_ptr*;

### **Description**

The pthread\_detach function marks the threads's internal data structure for deletion.

### **Returns**

The pthread detach function returns zero if the call is successful, otherwise it sets errno to EINVAL and returns -1.

# **Implementation Notes**

None

# **The pthread\_equal function**

pthread\_equal

# **Synopsis**

#include <pthread.h>

int **pthread\_equal** (*t1*, *t2*);

pthread\_t *t1*; pthread\_t *t2*;

# **Description**

The pthread\_equal function compares the two threads t1 and t2.

#### **Returns**

The pthread equal function returns one if the two threads are the same thread, and zero otherwise.

# **Implementation Notes**

<span id="page-138-0"></span>None

### **The pthread\_exit function**

pthread\_exit

### **Synopsis**

#include <pthread.h>

void **pthread\_exit** (*status*);

any\_t *status*;

# **Description**

The pthread\_exit function terminates the calling thread returning the value given by status to any thread that has called pthread\_join for the calling thread.

### **Returns**

<span id="page-138-1"></span>The pthread exit function returns no value.

## **Implementation Notes**

None

# **The pthread\_join function**

pthread\_join

# **Synopsis**

#include <pthread.h>

int **pthread\_join** (*thread*, *status*);

pthread\_t *thread*; any\_t \**status*;

### **Description**

The pthread\_join function causes the calling thread to wait for the given thread's termination. If the parameter status is not null then it receives the return value of the terminating thread.

### **Returns**

The pthread\_join function returns zero if the call is successful, otherwise it sets errno to EINVAL and returns -1.

#### **Implementation Notes**

<span id="page-139-0"></span>None

# *14.3. Scheduling Functions*

### **The pthread\_getschedparam function**

pthread\_getschedparam

#### **Synopsis**

#include <pthread.h>

int **pthread\_getschedparam** (*thread*, *policy*, *param*);

pthread\_t *thread*; int \**policy*; struct sched\_param \**param*;

### **Description**

The pthread\_setschedparam and pthread\_getschedparam functions allow the scheduling policy and scheduling priority parameters to be set and retrieved for individual threads.

The pthread\_getschedparam function retrieves the scheduling policy and scheduling priority parameters for the thread ID given by

thread, and then stores the values in the policy and sched\_priority member of param, respectively.

#### **Returns**

The pthread\_getschedparam function returns -1 and sets errno if there is an error.

### **Implementation Notes**

The value for policy must be SCHED\_FIFO.

### **See Also**

<span id="page-140-0"></span>[The pthread\\_setschedparam function \[125\]](#page-140-0)

### **The pthread\_setschedparam function**

pthread\_setschedparam

### **Synopsis**

#include <pthread.h>

int **pthread\_setschedparam** (*thread*, *policy*, *param*);

pthread\_t *thread*; int *policy*; struct sched\_param \**param*;

### **Description**

The pthread setschedparam and pthread getschedparam functions allow the scheduling policy and scheduling priority parameters to be set and retrieved for individual threads.

The pthread setschedparam function sets the scheduling policy and related scheduling priority for the thread ID given by thread to the policy and associated priority provided in policy, and the sched\_priority member of param, respectively.

### **Returns**

The pthread setschedparam function returns 1 and sets errno in th event of an error.

# **Implementation Notes**

The value for policy must be SCHED\_FIFO.

### **See Also**

[The pthread\\_getschedparam function \[124\]](#page-139-0)

### **The sched\_get\_priority\_max function**

sched\_get\_priority\_max

#### **Synopsis**

#include <pthread.h>

int **sched\_get\_priority\_max** (*policy*);

int *policy*;

### **Description**

The sched get priority max function returns the first value in the range of priorities for the given policy.

### **Returns**

The sched\_get\_priority\_max function returns the priority.

# **Implementation Notes**

The range of priority is 0 .. 100. The lowest priority is 0. The highest priority is 100. The value for policy must be SCHED\_FIFO.

#### **The sched\_get\_priority\_min function**

sched get priority min

# **Synopsis**

#include <pthread.h>

int **sched\_get\_priority\_min** (*policy*);

int *policy*;

# **Description**

The sched\_get\_priority\_min function returns the first value in the range of priorities for the given policy.

### **Returns**

The sched\_get\_priority\_min function returns the priority.

# **Implementation Notes**

The range of priority is 0 .. 100. The lowest priority is 0. The highest priority is 100. The value for policy must be SCHED\_FIFO.

# **The sched\_yield function**

sched\_yield

# **Synopsis**

#include <pthread.h>

```
int sched_yield ();
```
;

# **Description**

The sched\_yield function yields the processor to another thread.

### **Returns**

The sched\_yield function returns 0.

# **Implementation Notes**

None

# *14.4. Timing Functions*

### **The sleep function**

sleep

### **Synopsis**

#include <pthread.h>

int **sleep** (*seconds*);

unsigned int *seconds*;

# **Description**

The sleep function delays the execution of the calling thread by at least the given number of seconds.

### **Returns**

The sleep function returns zero if successful, or -1 in the event of an error.

### **Implementation Notes**

On 16-bit targets the maximum sleep time is 32767 seconds, or approximately 9 hours. 32-bit targets use a 31-bit signed value for sleep time.

# **See Also**

[The nanosleep function \[129\]](#page-144-0)

# **The clock\_gettime function**

clock\_gettime

### **Synopsis**

#include <pthread.h>

int **clock\_gettime** (*clock\_id*, *tp*);
```
int clock_id;
struct timespec *tp;
```
The clock\_gettime function gets the time from the given clock.

#### **Returns**

The clock gettime function returns zero if successful and -1 otherwise.

### **Implementation Notes**

<span id="page-144-0"></span>The value of clock\_id must be CLOCK\_REALTIME.

### **The nanosleep function**

nanosleep

### **Synopsis**

#include <pthread.h>

int **nanosleep** (*rqtp*, *rmtp*); const struct timespec \**rqtp*; struct timespec \**rmtp*;

### **Description**

The nanosleep function delays the execution of the calling thread until either the time interval given by rtqp has elapsed or a signal is handled by the thread.

### **Returns**

The nanosleep function returns zero to indicate the given time interval has elapsed. Otherwise it returns -1 to indicate that the delay has been interrupted, and sets rmtp to the time interval remaining.

### **Implementation Notes**

The resolution of nanosleep is determined by the interrupt period of the real time clock. This is set to 10 mSec in the file *crt0*.

The maximum time interval is 2147483647.999 seconds, or approximately 68 years.

### **See Also**

[The sleep function \[128\]](#page-143-0)

*14.5. Pthread Attribute Functions*

### <span id="page-145-0"></span>**The pthread\_attr\_destroy function**

pthread\_attr\_destroy

### **Synopsis**

#include <pthread.h>

int **pthread\_attr\_destroy** (*attr*);

pthread\_attr\_t \**attr*;

### **Description**

The pthread\_attr\_destroy function destroys the given thread attribute object.

### **Returns**

<span id="page-145-1"></span>The pthread\_attr\_destroy function returns 0.

### **Implementation Notes**

None

### **The pthread\_attr\_getdetachstate function**

pthread\_attr\_getdetachstate

### **Synopsis**

#include <pthread.h>

int **pthread\_attr\_getdetachstate** (*attr*, *detachstate*);

```
pthread_attr_t *attr;
int *detachstate;
```
The pthread\_attr\_getdetachstate function gets the value of the detachstate attribute from attr object.

#### **Returns**

The pthread\_attr\_getdetachstate function returns zero if successful and -1 otherwise.

### **Implementation Notes**

<span id="page-146-0"></span>None

### **The pthread\_attr\_getinheritsched function**

pthread\_attr\_getinheritsched

### **Synopsis**

#include <pthread.h>

int **pthread\_attr\_getinheritsched** (*attr*, *inherit*);

pthread\_attr\_t \**attr*; int \**inherit*;

### **Description**

The pthread\_attr\_getinheritsched function gets the value of the inheritsched attribute.

#### **Returns**

The pthread\_attr\_getinheritsched function returns zero if successful and -1 otherwise.

### **Implementation Notes**

None

### <span id="page-147-0"></span>**The pthread\_attr\_getschedparam function**

pthread\_attr\_getschedparam

#### **Synopsis**

#include <pthread.h>

int **pthread\_attr\_getschedparam** (*attr*, *param*);

pthread\_attr\_t \**attr*; struct sched\_param \**param*;

### **Description**

The pthread\_attr\_getschedparam function gets the value of the scheduling parameter attribute.

#### **Returns**

The pthread\_attr\_getschedparam function returns zero if successful and -1 otherwise.

#### <span id="page-147-1"></span>**Implementation Notes**

The scheduling parameter attribute consists of the thread priority.

### **The pthread\_attr\_getschedpolicy function**

pthread\_attr\_getschedpolicy

#### **Synopsis**

#include <pthread.h>

int **pthread\_attr\_getschedpolicy** (*attr*, *policy*);

```
pthread_attr_t *attr;
int *policy;
```
#### **Description**

The pthread\_attr\_getschedpolicy function gets the policy for the given attribute.

#### **Returns**

The pthread\_attr\_getschedpolicy function returns zero if the given attribute is valid and -1 otherwise.

### **Implementation Notes**

<span id="page-148-0"></span>None

### **The pthread\_attr\_init function**

pthread\_attr\_init

#### **Synopsis**

#include <pthread.h>

int **pthread\_attr\_init** (*attr*);

pthread\_attr\_t \**attr*;

### **Description**

The pthread\_attr\_init function initializes a thread attribute object with default values.

#### **Returns**

The pthread\_attr\_init function returns zero if the call is successful, otherwise it sets errno to EINVAL and returns -1.

### **Implementation Notes**

<span id="page-148-1"></span>The default priority is 0. The default stack size is 8192 bytes on 32-bit targetrs, and 1024 words (2048 bytes) on 16-bit targets.

#### **The pthread\_attr\_setdetachstate function**

pthread\_attr\_setdetachstate

#### **Synopsis**

#include <pthread.h>

int **pthread\_attr\_setdetachstate** (*attr*, *detachstate*);

```
pthread_attr_t *attr;
int detachstate;
```
#### **Description**

The pthread\_attr\_setdetachstate function sets the detachstate attribute in referenced attr object.

#### **Returns**

The pthread\_attr\_setdetachstate function returns zero if the call is successful, otherwise it sets errno to EINVAL and returns -1.

#### <span id="page-149-0"></span>**Implementation Notes**

None

### **The pthread\_attr\_setinheritsched function**

pthread\_attr\_setinheritsched

### **Synopsis**

#include <pthread.h>

int **pthread\_attr\_setinheritsched** (*attr*, *inherit*);

pthread\_attr\_t \**attr*; int *inherit*;

#### **Description**

The pthread\_attr\_setinheritsched function sets the inheritsched attribute in the referenced attr object.

#### **Returns**

The pthread\_attr\_setinheritsched function returns zero if the call is successful, otherwise it sets errno to EINVAL and returns -1.

### **Implementation Notes**

<span id="page-150-0"></span>None

### **The pthread\_attr\_setschedparam function**

pthread\_attr\_setschedparam

### **Synopsis**

#include <pthread.h>

int **pthread\_attr\_setschedparam** (*attr*, *param*);

pthread\_attr\_t \**attr*; struct sched\_param \**param*;

### **Description**

The pthread\_attr\_setschedparam function sets the priority in the referenced attr object.

### **Returns**

The pthread attr setschedparam function returns zero if the call is successful, otherwise it sets errno to EINVAL and returns -1.

#### <span id="page-150-1"></span>**Implementation Notes**

None

### **The pthread\_attr\_setschedpolicy function**

pthread\_attr\_setschedpolicy

### **Synopsis**

#include <pthread.h>

int **pthread\_attr\_setschedpolicy** (*attr*, *policy*);

pthread\_attr\_t \**attr*; int *policy*;

The pthread\_attr\_setschedpolicy function sets the scheduling policy.

#### **Returns**

The pthread\_attr\_setschedpolicy function returns zero if the call is successful, otherwise it sets errno to EINVAL and returns -1.

#### **Implementation Notes**

<span id="page-151-0"></span>The value for policy must be SCHED\_FIFO.

### **The pthread\_attr\_setstacksize function**

pthread\_attr\_setstacksize

#### **Synopsis**

#include <pthread.h>

int **pthread\_attr\_setstacksize** (*attr*, *stacksize*);

```
pthread_attr_t *attr ;
size_t stacksize ;
```
### **Description**

The pthread\_attr\_setstacksize function sets the stack size value on the given attribute.

#### **Returns**

The pthread\_attr\_setstacksize function returns zero if the call is successful, otherwise it sets errno to EINVAL and returns -1.

### **Implementation Notes**

None

### *14.6. Pthread Cond Functions*

### <span id="page-152-0"></span>**The pthread\_cond\_broadcast function**

pthread\_cond\_broadcast

### **Synopsis**

#include <pthread.h>

int **pthread\_cond\_broadcast** (*cond*);

pthread\_cond\_t \**cond* ;

### **Description**

The pthread\_cond\_broadcast function unblocks all threads that are waiting on the given condition variable.

#### **Returns**

The pthread\_cond\_broadcast function returns zero if the call is successful, otherwise it sets errno to EINVAL and returns -1.

#### <span id="page-152-1"></span>**Implementation Notes**

None

### **The pthread\_cond\_destroy function**

pthread\_cond\_destroy

### **Synopsis**

#include <pthread.h>

int **pthread\_cond\_destroy** (*cond*);

pthread\_cond\_t \**cond* ;

The pthread\_cond\_destroy function destroys the given condition variable. If the variable has one or more waiting threads then errno is set to EBUSY.

#### **Returns**

The pthread cond destroy function returns zero if the call is successful, otherwise it sets errno and returns -1.

#### **Implementation Notes**

<span id="page-153-0"></span>None

### **The pthread\_cond\_init function**

pthread\_cond\_init

#### **Synopsis**

#include <pthread.h>

int **pthread\_cond\_init** (*cond*, *attr*);

```
pthread_cond_t *cond ;
pthread_condattr_t *attr ;
```
### **Description**

The pthread\_cond\_init function initializes the given condition variable.

#### **Returns**

<span id="page-153-1"></span>The pthread\_cond\_init function returns zero if the call is successful, otherwise it sets errno to EINVAL and returns -1.

#### **Implementation Notes**

The value of attr must be null.

#### **The pthread\_cond\_signal function**

pthread\_cond\_signal

### **Synopsis**

#include <pthread.h>

```
int pthread_cond_signal (cond);
```

```
pthread_cond_t *cond ;
```
### **Description**

The pthread\_cond\_signal function unblocks at least one thread waiting on a condition variable. The scheduling priority determines which thread is runs next.

### **Returns**

The pthread\_cond\_signal function returns zero if the call is successful, otherwise it sets errno to EINVAL and returns -1.

### <span id="page-154-0"></span>**Implementation Notes**

None

### **The pthread\_cond\_timedwait function**

pthread\_cond\_timedwait

### **Synopsis**

#include <pthread.h>

int **pthread\_cond\_timedwait** (*cond*, *mutex*, *timeout*); pthread\_cond\_t \**cond* ;

pthread\_mutex\_t \**mutex* ; struct timespec \**timeout* ;

### **Description**

The pthread\_cond\_timedwait function unlocks the given mutex and places the calling thread into blocked state. When the specified condition variable is signaled or broadcast, or the system time is greater than i or equal to timeout, this function re-locks the mutex and returns to the caller.

#### **Returns**

The pthread cond timedwait function returns zero if the call is successful, otherwise it sets errno to EINVAL and returns -1.

#### **Implementation Notes**

<span id="page-155-0"></span>None

### **The pthread\_cond\_wait function**

pthread\_cond\_wait

#### **Synopsis**

#include <pthread.h>

int **pthread\_cond\_wait** (*cond*, *mutex*);

pthread\_cond\_t \**cond* ; pthread\_mutex\_t \**mutex* ;

### **Description**

The pthread\_cond\_wait function unlocks the given mutex and places the calling thread into a blocked state. When the specified condition variable is signaled or broadcast, this function re-locks the mutex and returns to the caller.

#### **Returns**

The pthread\_cond\_wait function returns zero if the call is successful, otherwise it sets errno to EINVAL and returns -1.

### **Implementation Notes**

<span id="page-155-1"></span>None

*14.7. Pthread Mutex Functions*

### **The pthread\_mutex\_init function**

pthread\_mutex\_init

### **Synopsis**

#include <pthread.h> int **pthread\_mutex\_init** (*mutex*, *attr*); pthread\_mutex\_t \**mutex* ; pthread\_mutexattr\_t \**attr*;

### **Description**

The pthread mutex init function initializes the given mutex with the given attributes. If attr is null, then the default attributes are used.

#### **Returns**

The pthread\_mutex\_init function returns zero if the call is successful, otherwise it sets errno to EINVAL and returns -1.

### **Implementation Notes**

<span id="page-156-0"></span>The argument attr must be null. The default attributes are always used.

### **The pthread\_mutex\_destroy function**

pthread\_mutex\_destroy

#### **Synopsis**

#include <pthread.h>

int **pthread\_mutex\_destroy** (*mutex*);

pthread\_mutex\_t \**mutex*;

### **Description**

The pthread\_mutex\_destroy function destroys the given mutex. If the mutex is already destroyed, then errno is set to EINVAL. If the mutex is locked, then errno is set to EBUSY.

#### **Returns**

The pthread mutex destroy function returns zero if the call is successful, otherwise it sets errno and returns -1.

#### **Implementation Notes**

<span id="page-157-0"></span>None

### **The pthread\_mutex\_lock function**

pthread\_mutex\_lock

#### **Synopsis**

#include <pthread.h>

int **pthread\_mutex\_lock** (*mutex*);

pthread\_mutex\_t \**mutex*;

### **Description**

The pthread\_mutex\_lock function locks the given mutex. If the mutex is already locked, then the calling thread blocks until the thread that currently holds the mutex unlocks it.

#### **Returns**

The pthread\_mutex\_lock function returns zero if the call is successful, otherwise it sets errno to EINVAL and returns -1.

#### <span id="page-157-1"></span>**Implementation Notes**

None

#### **The pthread\_mutex\_trylock function**

pthread\_mutex\_trylock

### **Synopsis**

#include <pthread.h>

int **pthread\_mutex\_trylock** (*mutex*);

pthread\_mutex\_t \**mutex*;

#### **Description**

The pthread\_mutex\_trylock function tries to lock the given mutex. If the mutex is already locked, the function returns without waiting for the mutex to be unlocked.

#### **Returns**

The pthread mutex trylock function returns zero if the call is successful, otherwise it sets errno to EINVAL and returns -1.

### **Implementation Notes**

<span id="page-158-0"></span>None

### **The pthread\_mutex\_unlock function**

pthread\_mutex\_unlock

### **Synopsis**

#include <pthread.h>

int **pthread\_mutex\_unlock** (*mutex*);

pthread\_mutex\_t \**mutex*;

#### **Description**

The pthread\_mutex\_unlock function unlocks the given mutex.

#### **Returns**

The pthread\_mutex\_unlock function returns zero if the call is successful, otherwise it sets errno to EINVAL and returns -1.

### **Implementation Notes**

None

# *14.8. Miscellaneous Functions*

### <span id="page-159-0"></span>**The pthread\_once function**

pthread\_once

#### **Synopsis**

#include <pthread.h>

```
int pthread_once (once_control, );
pthread_once_t *once_control ;
void (*init routine) (void) ;
```
### **Description**

The *pthread\_once* function ensure the function init\_routine runs only once regardless of how many threads call it. The thread that makes the first call to *pthread\_once* succeeds in the call. Subsequent calls from other threads fail.

#### **Returns**

The pthread\_once function returns zero.

### <span id="page-159-1"></span>**Implementation Notes**

None

### **The pthread\_self function**

;

pthread\_self

#### **Synopsis**

#include <pthread.h>

pthread\_t **pthread\_self** ();

The pthread\_self function returns a pointer to the calling thread.

#### **Returns**

The pthread\_self function returns the pointer.

### **Implementation Notes**

<span id="page-160-0"></span>None

#### **The pthread\_key\_create function**

pthread\_key\_create

### **Synopsis**

#include <pthread.h>

```
int pthread_key_create (key, );
```

```
pthread_key_t *key;
void (*destructor) ();
```
### **Description**

The pthread\_key\_create function create a new key that is visible to all threads. This key can be used with pthread\_setspecific and pthread\_getspecific to save and retrieve data associated with the a thread. If the function destructor is not NULL, then when a thread terminates, the destructor function will be called with the value associated with the key as the argument.

#### **Returns**

The pthread key create function returns 0 if successful. Otherwise it will return -1 and set errno to ENOMEM.

### **Implementation Notes**

The value of POSIX\_DATA KEYS\_MAX is 8.

### **See Also**

[The pthread\\_getspecific function \[146\]](#page-161-0)

<span id="page-161-0"></span>[The pthread\\_setspecific function \[146\]](#page-161-1)

### **The pthread\_getspecific function**

pthread\_getspecific

### **Synopsis**

#include <pthread.h>

any\_t **pthread\_getspecific** (*key*);

pthread\_key\_t *key*;

### **Description**

The pthread\_getspecific function retrieves the value of a data key for the current thread. If key is not a valid key, then errno is set to EINVAL.

#### **Returns**

The pthread\_getspecific function returns the value associated with key, or returns NULL if key is invalid.

### <span id="page-161-1"></span>**Implementation Notes**

None

### **The pthread\_setspecific function**

pthread\_setspecific

### **Synopsis**

#include <pthread.h>

int **pthread\_setspecific** (*key*, *value*);

pthread\_key\_t *key*; any\_t *value*;

The pthread\_setspecific function associates a value with a data key for the calling thread.

#### **Returns**

The pthread\_setspecific function returns zero if the call is successful, otherwise it sets errno to EINVAL and returns -1.

### **Implementation Notes**

<span id="page-162-1"></span>None

### **The pthread\_cleanup\_push function**

pthread\_cleanup\_push

### **Synopsis**

#include <pthread.h>

int **pthread\_cleanup\_push** (*new*);

void (\*fun) (), any\_t arg, cleanup\_t *new*;

### **Description**

The pthread\_cleanup\_push function places the given function on the top of the thread's cleanup stack.

#### **Returns**

<span id="page-162-0"></span>The pthread cleanup push function returns zero if the call is successful, otherwise it sets errno to EINVAL and returns -1.

### **Implementation Notes**

None

#### **The pthread\_cleanup\_pop function**

pthread\_cleanup\_pop

### **Synopsis**

#include <pthread.h>

int **pthread\_cleanup\_pop** (*execute*);

int *execute*;

### **Description**

The pthread\_cleanup\_pop function pops a function off current thread's cleanup stack and if execute is non-zero, executes the function with the argument given in the corresponding call to pthread\_cleanup\_push.

### **Returns**

The pthread\_cleanup\_pop function returns zero if the call is successful, otherwise it sets errno to EINVAL and returns -1.

### **Implementation Notes**

None

# *Index*

# **A**

abort, [72](#page-87-0) abs, [76](#page-91-0) acos, [22](#page-37-0) asctime, [109](#page-124-0) asin, [23](#page-38-0) assert, [9](#page-24-0) atan, [24](#page-39-0) atan2, [24](#page-39-1) atexit, [73](#page-88-0) atof, [62](#page-77-0) atoi, [63](#page-78-0) atol, [63](#page-78-1)

# **B**

bsearch, [75](#page-90-0)

# **C**

calloc, [69](#page-84-0) ceil, [33](#page-48-0) CHAR\_BIT, [5](#page-20-0) CHAR\_MAX, [5](#page-20-0) CHAR\_MIN, [5](#page-20-0) clock, [106](#page-121-0)

clock\_gettime, [119](#page-134-0), [128](#page-143-1) comment, [117](#page-132-0) cos, [25](#page-40-0) cosh, [27](#page-42-0) ctime, [110](#page-125-0)

# **D**

difftime, [107](#page-122-0) div, [77](#page-92-0)

### **E**

exit, [73](#page-88-1) exp, [28](#page-43-0)

# **F**

fabs, [34](#page-49-0) failed, [117](#page-132-1) fgetc, [54](#page-69-0) fgets, [54](#page-69-1) floor, [35](#page-50-0) fmod, [35](#page-50-1) fputc, [55](#page-70-0) fputs, [56](#page-71-0) free, [69](#page-84-1)

frexp, [29](#page-44-0)

# **G**

getc, [56](#page-71-1) getchar, [57](#page-72-0) gets, [58](#page-73-0) gmtime, [110](#page-125-1)

# **I**

INT\_MAX, [5](#page-20-0) INT\_MIN, [5](#page-20-0) isalnum, [12](#page-27-0) isalpha, [12](#page-27-1) iscntrl, [12](#page-27-2) isdigit, [13](#page-28-0) isgraph, [13](#page-28-1) islower, [14](#page-29-0) isprint, [14](#page-29-1) ispunct, [14](#page-29-2) isspace, [15](#page-30-0) isupper, [15](#page-30-1) isxdigit, [16](#page-31-0)

# **L**

labs, [78](#page-93-0) ldexp, [29](#page-44-1) ldi v, [79](#page-94-0) limits.h, [5](#page-20-0) localtime, [111](#page-126-0) log, [30](#page-45-0) log10, [31](#page-46-0) LONG\_MAX, [5](#page-20-0) LONG\_MIN, [5](#page-20-0) longjmp, [38](#page-53-0)

# **M**

malloc, [70](#page-85-0) MB\_LEN\_MAX, [5](#page-20-0) mblen, [80](#page-95-0) mbstowcs, [83](#page-98-0) mbtowc, [81](#page-96-0) memchr, [96](#page-111-0) memcmp, [92](#page-107-0) memcp y, [87](#page-102-0)

memmo ve, [88](#page-103-0) memset, [101](#page-116-0) mktime, [107](#page-122-1) modf, [31](#page-46-1)

### **N**

nanosleep, [119,](#page-134-0) [129](#page-144-0)

# **P**

POSIX Threads, [119](#page-134-1) po w, [32](#page-47-0) printf, [51](#page-66-0) pthread\_attr\_destro y, [130](#page-145-0) pthread\_attr\_getdetachstate, [130](#page-145-1) pthread\_attr\_getinheritsched, [131](#page-146-0) pthread\_attr\_getschedparam, [132](#page-147-0) pthread\_attr\_getschedpolic y, [132](#page-147-1) pthread\_attr\_init, [133](#page-148-0) pthread\_attr\_setdetachstate, [133](#page-148-1) pthread\_attr\_setinheritsched, [134](#page-149-0) pthread\_attr\_setschedparam, [135](#page-150-0) pthread\_attr\_setschedpolic y, [135](#page-150-1) pthread\_attr\_setstacksize, [136](#page-151-0) pthread\_cancel, [119](#page-134-2) pthread\_cleanup\_pop, [147](#page-162-0) pthread\_cleanup\_push, [147](#page-162-1) pthread\_cond\_broadcast, [137](#page-152-0) pthread\_cond\_destro y, [137](#page-152-1) pthread\_cond\_init, [138](#page-153-0) pthread\_cond\_signal, [138](#page-153-1) pthread\_cond\_timedwait, [139](#page-154-0) pthread\_cond\_wait, [140](#page-155-0) pthread\_create, [121](#page-136-0) pthread\_detach, [122](#page-137-0) pthread\_equal, [122](#page-137-1) pthread\_exit, [119,](#page-134-3) [123](#page-138-0) pthread\_getschedparam, [124](#page-139-0) pthread\_getspecific, [146](#page-161-0) pthread\_init, [119](#page-134-3), [120](#page-135-0) pthread\_join, [123](#page-138-1) pthread\_k ey\_create, [145](#page-160-0) pthread\_k ey\_delete, [119](#page-134-2) pthread\_mutex\_destro y, [141](#page-156-0)

pthread\_mutex\_init, [140](#page-155-1) pthread\_mutex\_lock, [142](#page-157-0) pthread\_mutex\_trylock, [142](#page-157-1) pthread\_mutex\_unlock, [143](#page-158-0) pthread\_once, [144](#page-159-0) pthread\_self, [144](#page-159-1) pthread\_setschedparam, [125](#page-140-0) pthread\_setspecific, [146](#page-161-1) ptrdiff\_t, [6](#page-21-0) putc, [58](#page-73-1) putchar, [59](#page-74-0) puts, [59](#page-74-1)

# **R**

raise, [44](#page-59-0) rand, [67](#page-82-0) realloc, [71](#page-86-0) result, [118](#page-133-0)

# **S**

SCHAR\_MAX, [5](#page-20-0) SCHAR\_MIN, [5](#page-20-0) sched get priority min, [126](#page-141-0) sched\_yield, [127](#page-142-0) setjmp, [37](#page-52-0) SHRT\_MAX, [5](#page-20-0) SHRT\_MIN, [5](#page-20-0) signal, [43](#page-58-0) sin, [25](#page-40-1) sinh, [27](#page-42-1) size\_t, [6](#page-21-1) sleep, [119,](#page-134-0) [128](#page-143-0) sprintf, [52](#page-67-0) sqrt, [33](#page-48-1) srand, [67](#page-82-1) strcat, [90](#page-105-0) strchr, [96](#page-111-1) strcmp, [93](#page-108-0) strcoll, [94](#page-109-0) strcp y, [89](#page-104-0) strcspn, [97](#page-112-0) strerror, [102](#page-117-0) strftime, [111](#page-126-1) strlen, [102](#page-117-1)

strncat, [91](#page-106-0) strncmp, [93](#page-108-1) strncp y, [90](#page-105-1) strpbrk, [98](#page-113-0) strrchr, [98](#page-113-1) strspn, [99](#page-114-0) strstr, [100](#page-115-0) strtod, [64](#page-79-0) strtok, [100](#page-115-1) strtol, [65](#page-80-0) strtoul, [66](#page-81-0) strxfrm, [95](#page-110-0) system, [74](#page-89-0)

# **T**

tan, [26](#page-41-0) tanh, [28](#page-43-1) test, [116](#page-131-0) Threads POSIX, [119](#page-134-1) time, [108](#page-123-0) tolower, [16](#page-31-1) toupper, [17](#page-32-0)

# **U**

UCHAR\_MAX, [5](#page-20-0) UINT\_MAX, [5](#page-20-0) ULONG\_MAX, [5](#page-20-0) USHRT\_MAX, [5](#page-20-0)

# **V**

va\_arg, [48](#page-63-0) va end, [49](#page-64-0) va\_start, [48](#page-63-1) vprintf, [52](#page-67-1) vsprintf, [53](#page-68-0)

# **W**

wchar\_t, [6](#page-21-2) wcstombs, [84](#page-99-0) wctomb, [82](#page-97-0)